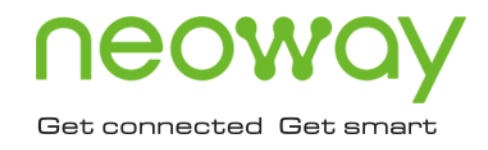

# G7A

## Hardware User Guide

GNSS Module Issue 1.8 Date 2022-12-30

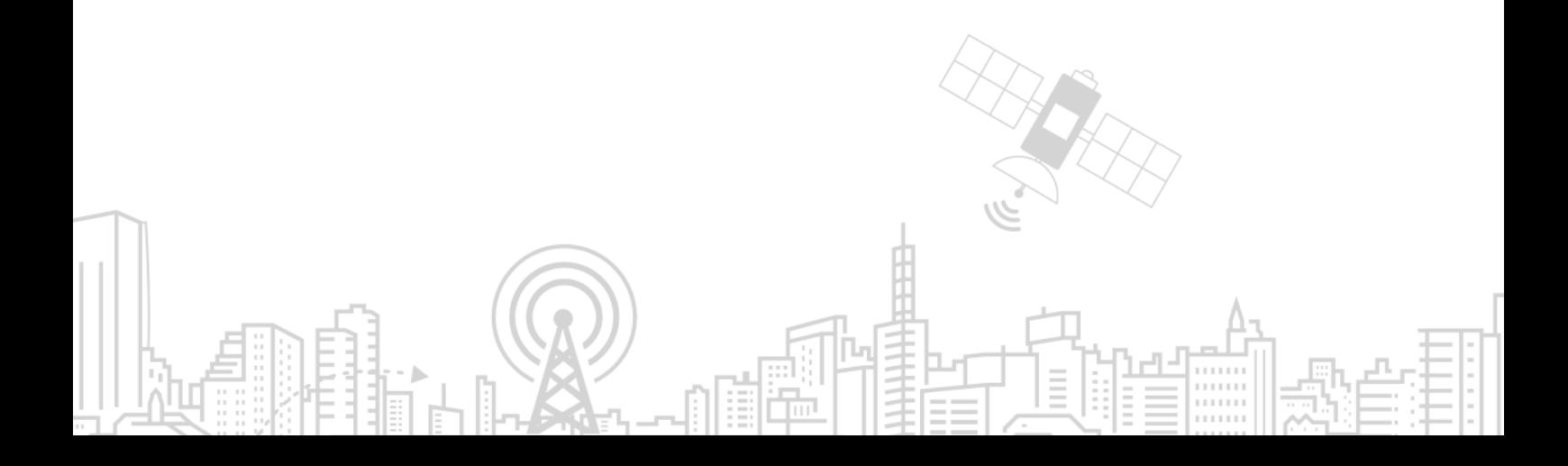

#### **Copyright © Neoway Technology Co., Ltd. 2022. All rights reserved.**

No part of this document may be reproduced or transmitted in any form or by any means without prior written consent of Neoway Technology Co., Ltd.

## neoway is the trademark of Neoway Technology Co., Ltd.

All other trademarks and trade names mentioned in this document are the property of their respective holders.

#### **Notice**

This document provides a guide for users to use G7A.

This document is intended for system engineers (SEs), development engineers, and test engineers.

THIS DOCUMENT PROVIDES INSTRUCTIONS FOR CUSTOMERS TO DESIGN THEIR APPLICATIONS. PLEASE FOLLOW THE RULES AND PARAMETERS IN THIS GUIDE TO DESIGN AND COMMISSION. NEOWAY WILL NOT TAKE ANY RESPONSIBILITY OF BODILY HURT OR ASSET LOSS CAUSED BY IMPROPER OPERATIONS.

THE INFORMATION IN THIS DOCUMENT IS SUBJECT TO CHANGE WITHOUT NOTICE DUE TO PRODUCT VERSION UPDATE OR OTHER REASONS.

EVERY EFFORT HAS BEEN MADE IN PREPARATION OF THIS DOCUMENT TO ENSURE ACCURACY OF THE CONTENTS, BUT ALL STATEMENTS, INFORMATION, AND RECOMMENDATIONS IN THIS DOCUMENT DO NOT CONSTITUTE A WARRANTY OF ANY KIND, EXPRESS OR IMPLIED.

Neoway provides customers with complete technical support. If you have any question, please contact your account manager or email to the following email addresses:

Sales@neoway.com

Support@neoway.com

**Website: [http://www.neoway.com](http://www.neoway.com/)**

## **Contents**

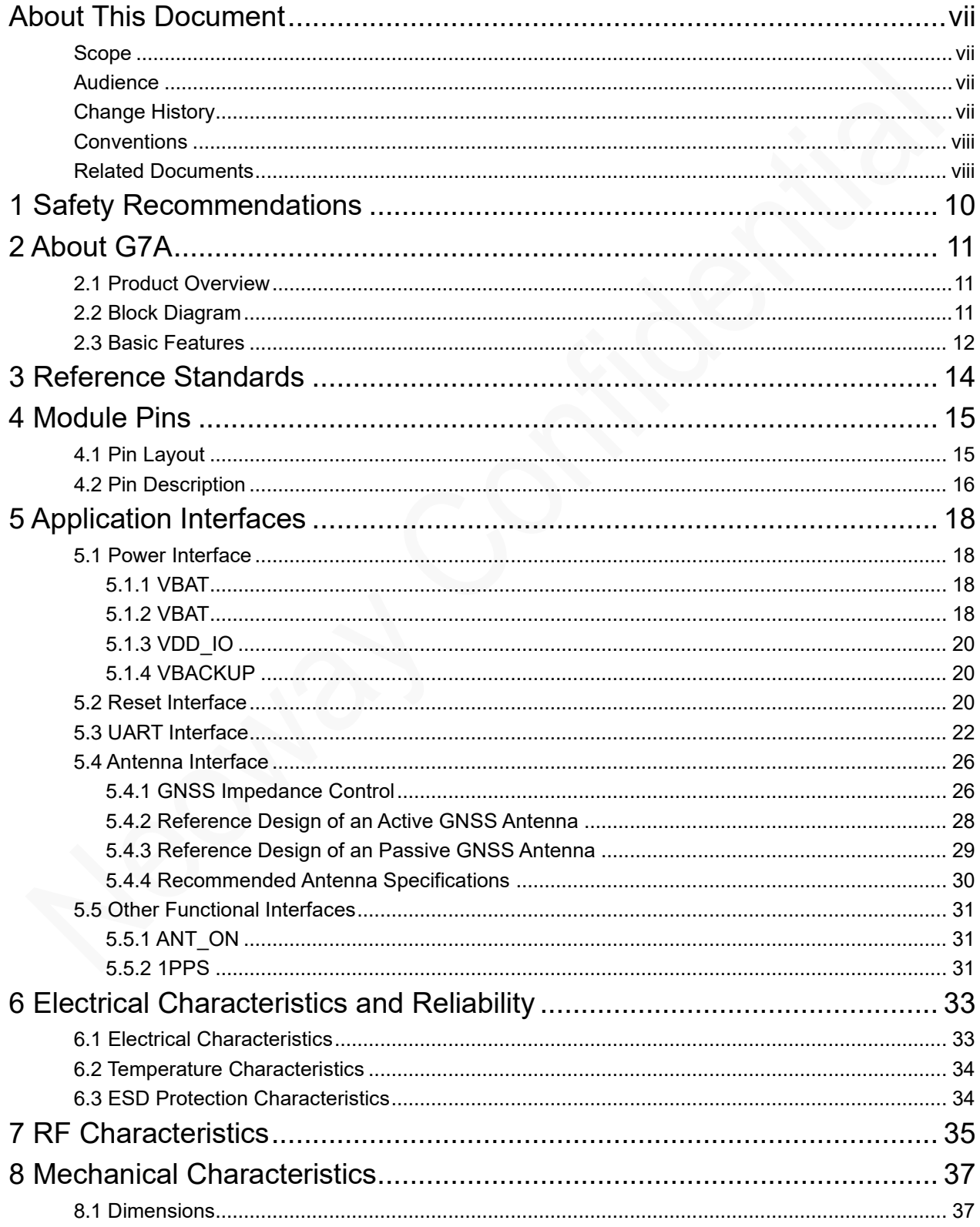

## neoway

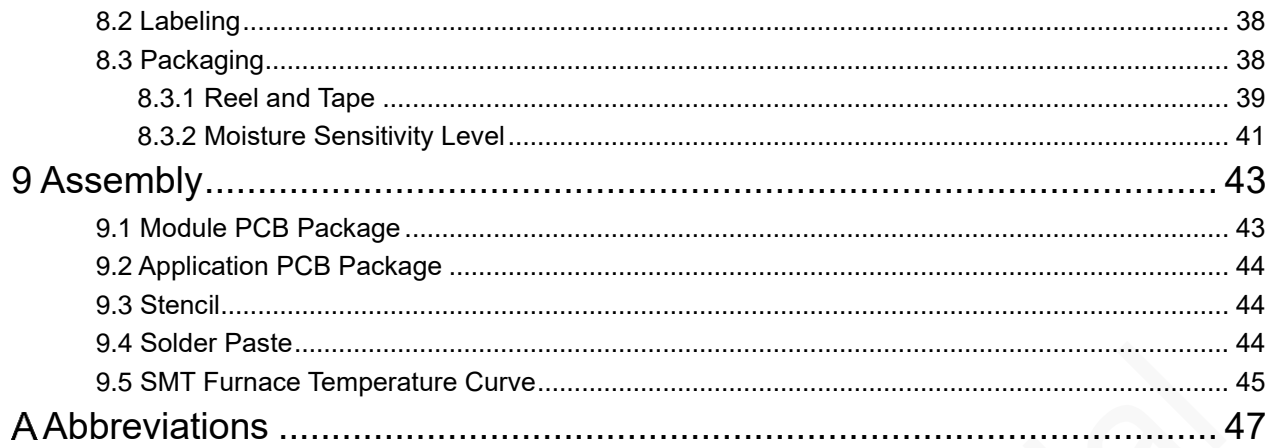

## neoway

## Figures

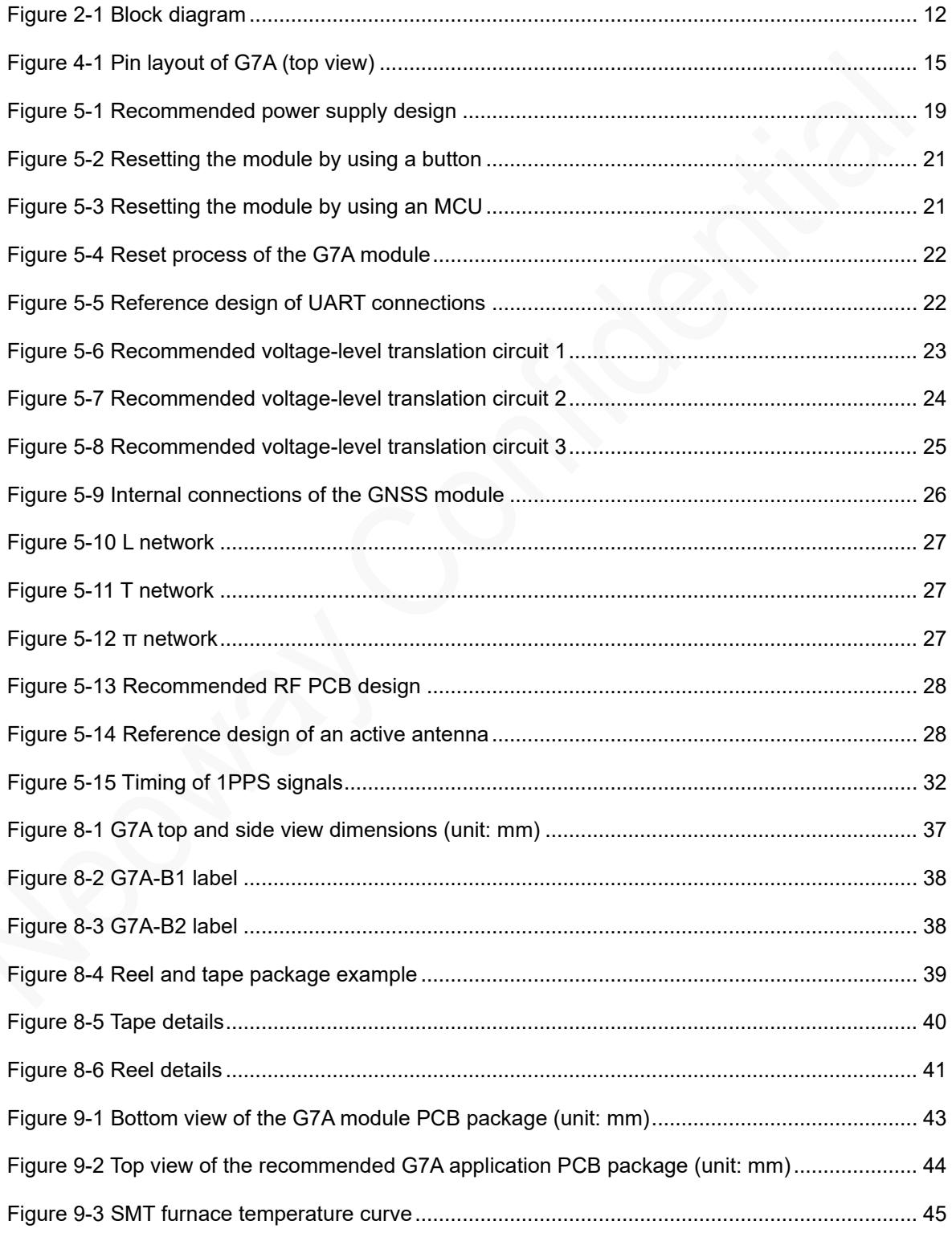

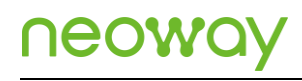

## **Tables**

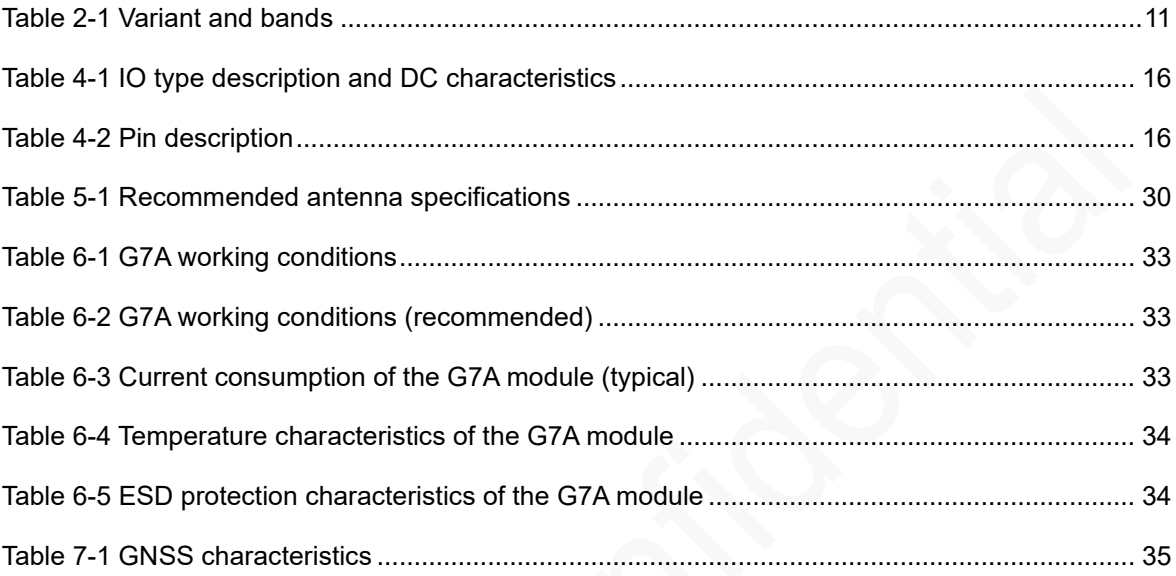

## <span id="page-6-0"></span>About This Document

### <span id="page-6-1"></span>Scope

This document is applicable to the G7A module. It describes the G7A information, function interface design, and characteristics.

The reference designs in this guide are for reference only. You need to perform designs based on actual scenarios and conditions in the process of application design. If you have any questions, you can contact Neoway technical support.

### <span id="page-6-2"></span>Audience

This document is intended for system engineers (SEs), development engineers, and test engineers.

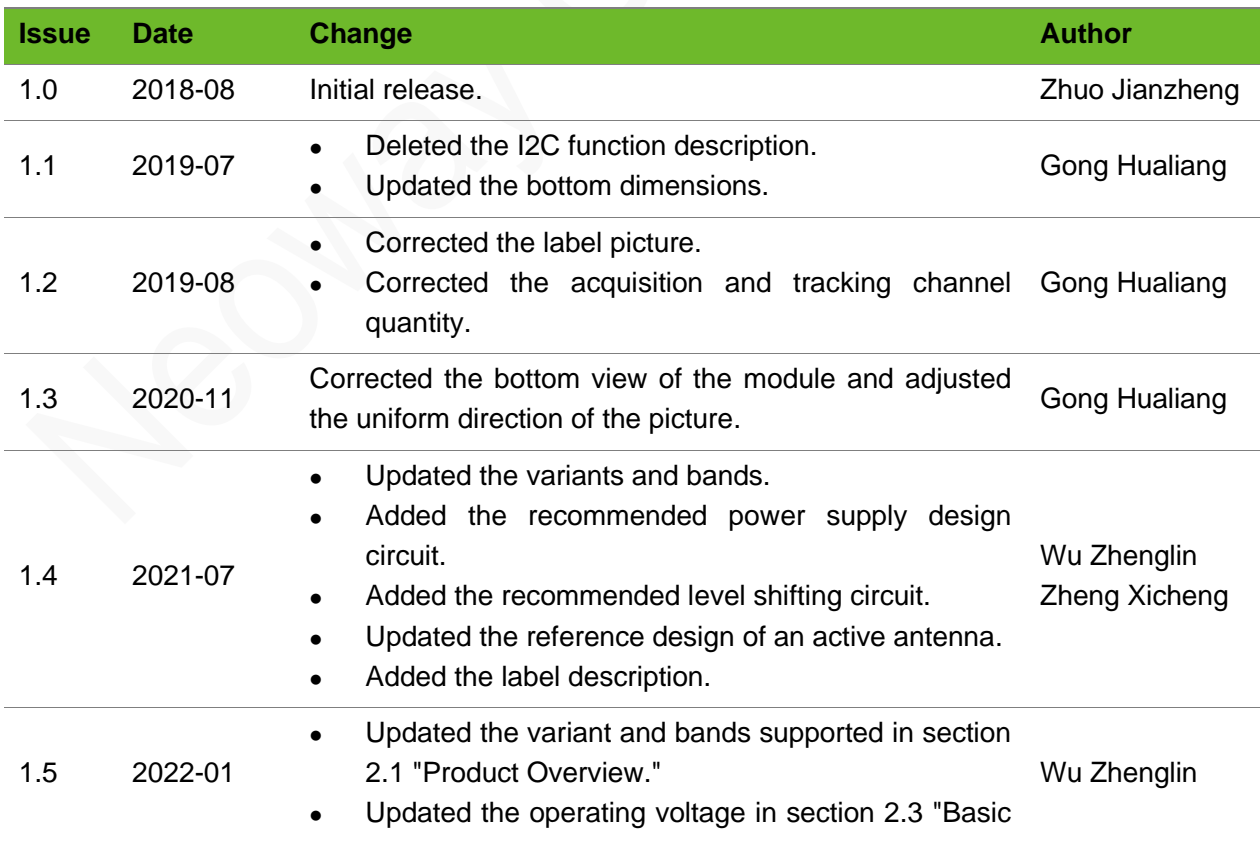

### <span id="page-6-3"></span>Change History

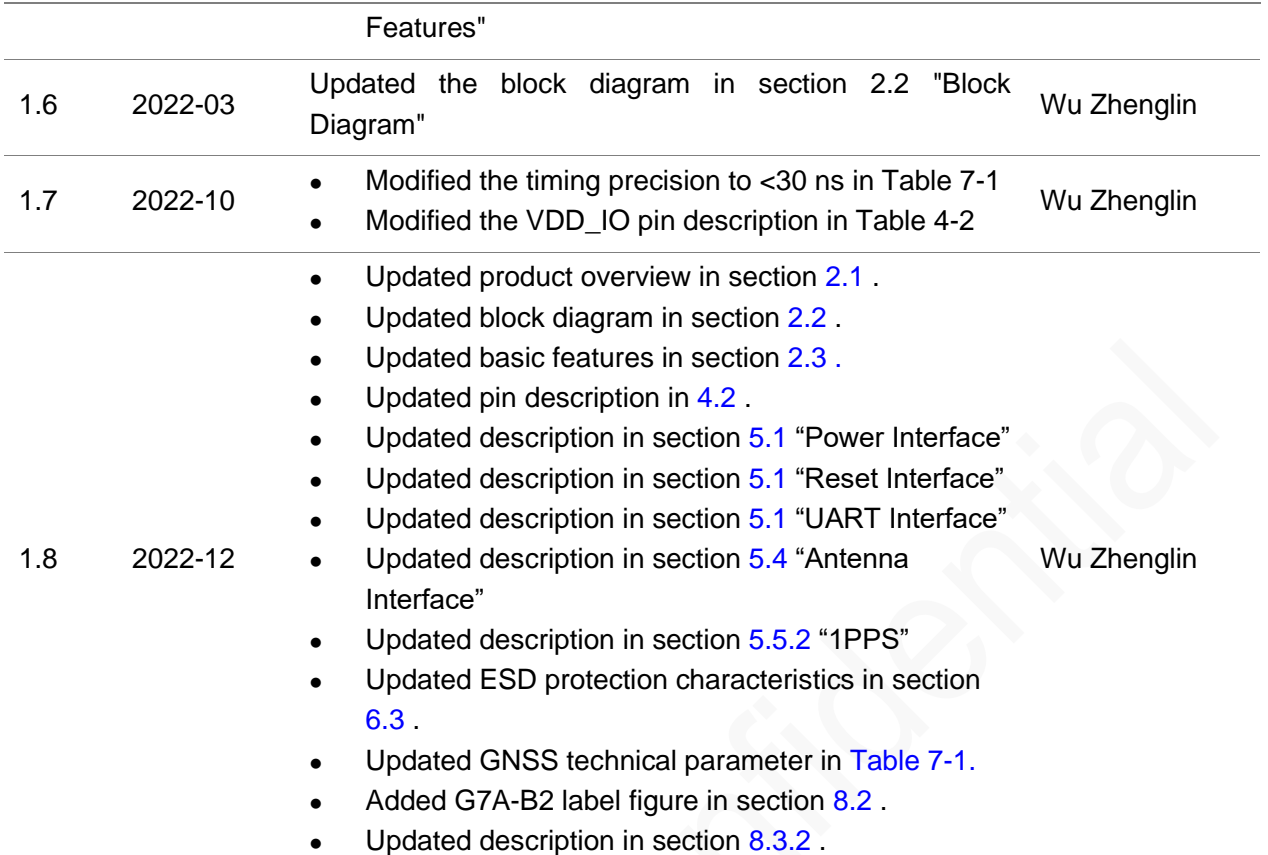

## <span id="page-7-0"></span>**Conventions**

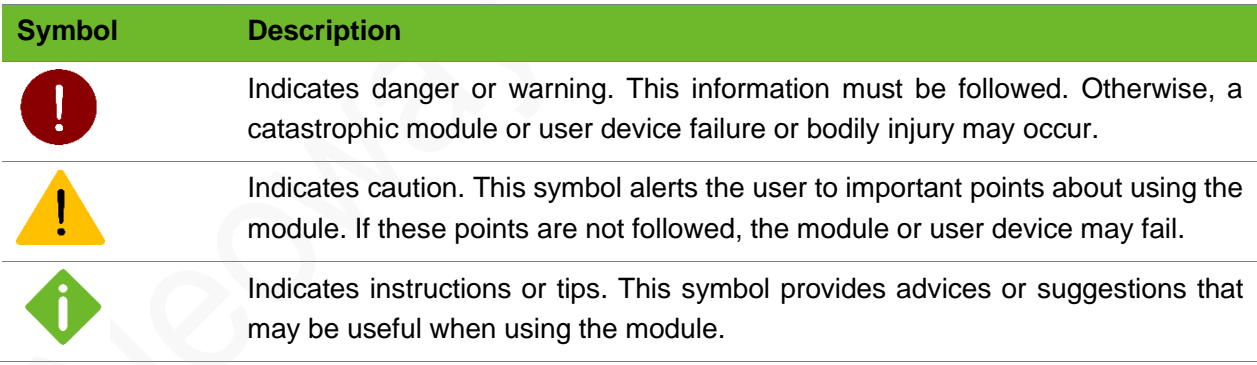

## <span id="page-7-1"></span>Related Documents

Neoway\_G7A\_Datasheet

Neoway\_G7A\_Product\_Specification\_Guide

Neoway\_G2\_G7A\_Commands\_Manual

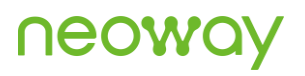

Neoway\_G7A\_EVK\_User\_Guide

Neoway\_Reflow\_Soldering\_Guidelines\_For\_Surface-Mounted\_Modules

## <span id="page-9-0"></span>1 Safety Recommendations

Ensure that this product is used in compliance with the requirements of the country and environment. Read the following safety recommendations to avoid bodily injuries or damages of the product or workplace:

● Do not use this product at any places with a risk of fire or explosion.

If this product is used in a place with flammable gas or dust, such as propane gas, gasoline, and flammable spray, it will cause an explosion or a fire.

⚫ Disable the wireless communication function in places where wireless communication is prohibited.

Do not use this product that can interfere with other electronic devices in environments, such as hospitals and airplanes.

Follow the requirements below during the application design and use of this product:

- Do not disassemble this product without permission from Neoway. Otherwise, we are entitled to refuse to provide further warranty.
- Design your application correctly based on the hardware user guide. Connect this product to a stable power supply and route traces following fire safety standards.
- ⚫ Avoid touching the pins of this product to prevent damages caused by ESD.

## <span id="page-10-0"></span>2 About G7A

This chapter introduces the product overview, block diagram, and basic features of the G7A module.

### <span id="page-10-1"></span>2.1 Product Overview

G7A is a GNSS module that supports BDS, GPS, and GLONASS. G7A adopts a unified chipset that integrates baseband and RF. It is a high-sensitivity, low-power consumption and cost-effective positioning/navigation solution for positioning/navigation products including vehicle, handheld, and wearable terminals.

G7A is equipped with 18 pads, which are introduced in LCC package, and has dimensions of 10.6 mm x 9.7 mm x 2.2 mm. With industrial-grade high performance, the module is suitable for positioning/navigation products including in-vehicle, in-boat, handheld, and wearable terminals..

[Table 2-1](#page-10-3) lists the models and bands that G7A supports.

#### Table 2-1 Variant and bands

<span id="page-10-3"></span>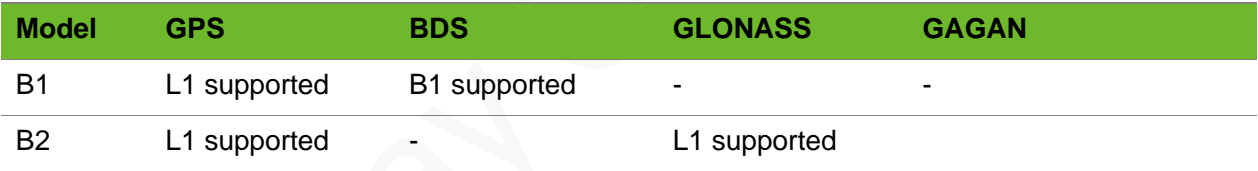

<span id="page-10-2"></span>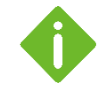

G7A-B1 supports BDS third-generation navigation and positioning.

## 2.2 Block Diagram

G7A series modules internally consist of the following functional units:

- ⚫ Baseband chip
- 26 MHz crystal oscillator
- ⚫ Power manager
- RF section
- ⚫ Digital interfaces (UART)

#### <span id="page-11-1"></span>⚫ Real-time clock backup area

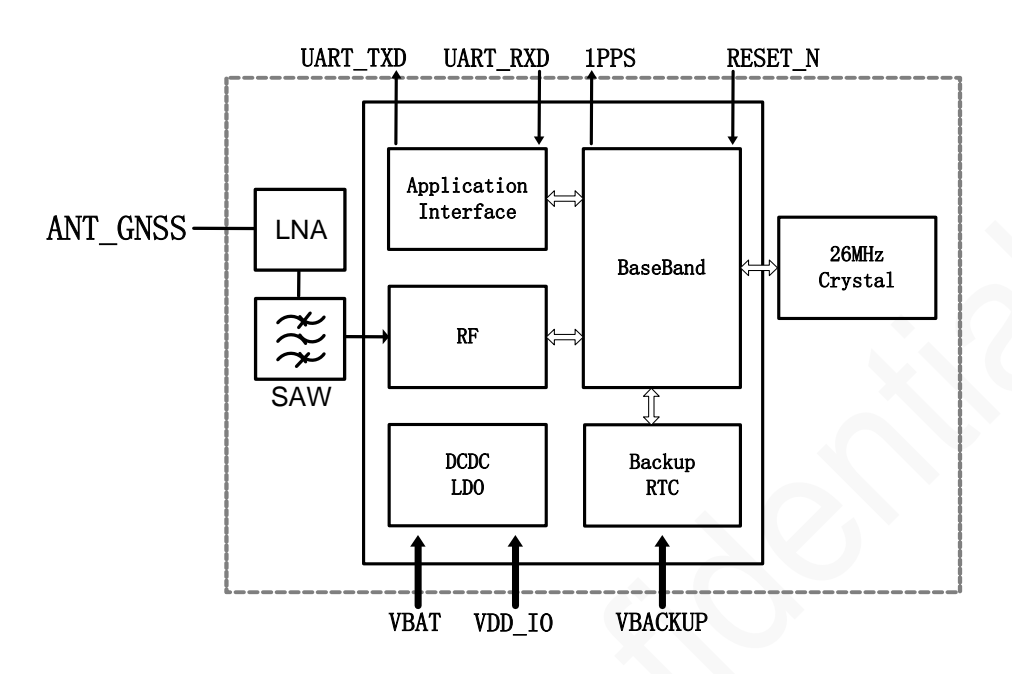

Figure 2-1 Block diagram

## <span id="page-11-0"></span>2.3 Basic Features

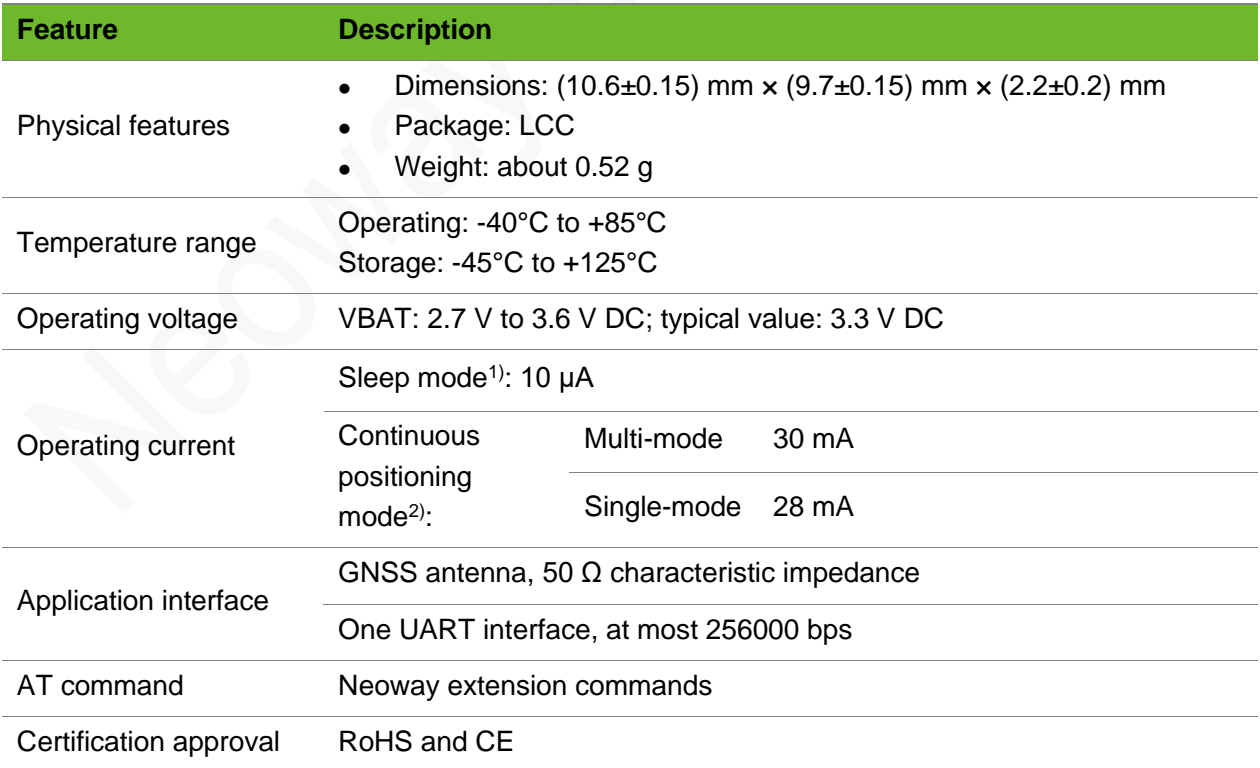

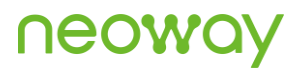

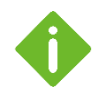

Sleep mode1): The module enters the idle mode after VBAT is not powered, and only the RTC backup part works properly. The power and clocks of all other functions are shut down. After VBAT is supplied power, the module enters the continuous positioning mode. To support hot start and warm start, VBACKUP must be able to continuously supply power after VBAT is shut down. If quick positioning is required, it is recommended that VBACKUP continuously supply power.

Continuous positioning mode<sup>2)</sup>: The acquisition engine is enabled all the time, and it will automatically switch to the tracking status to decrease the operating current after obtaining valid location information and all ephemeris and almanac data. If a command is sent by using UART, the system mode can be switched to BDS, GPS, GLONASS, or any combinations of them, for example, BDS+GPS, GPS+GLONASS, or GPS.

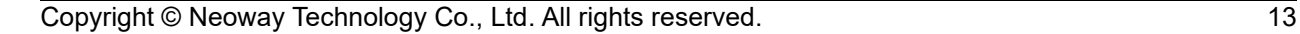

## <span id="page-13-0"></span>3 Reference Standards

G7A module design references the following standards:

- BeiDou Satellite Navigation Terminology, Number: BD110001-2015
- BDS/GNSS Receiver Navigation and Positioning Data Output Format, Number: BD410004-2015
- BDS/GNSS Receiver RF Integrated Circuit General Specifications, Number: BD420001-2015
- BDS/GNSS Signal Simulator Performance Requirements and Test Methods, Number: BD420012-2015

## <span id="page-14-0"></span>4 Module Pins

There are 18 pins on G7A, and pads use LCC package. G7A supports the following functional interfaces:

- ⚫ Power supply interfaces
- Serial interface
- <span id="page-14-1"></span>⚫ 1PPS

## 4.1 Pin Layout

<span id="page-14-2"></span>The following figure shows the pin layout of G7A.

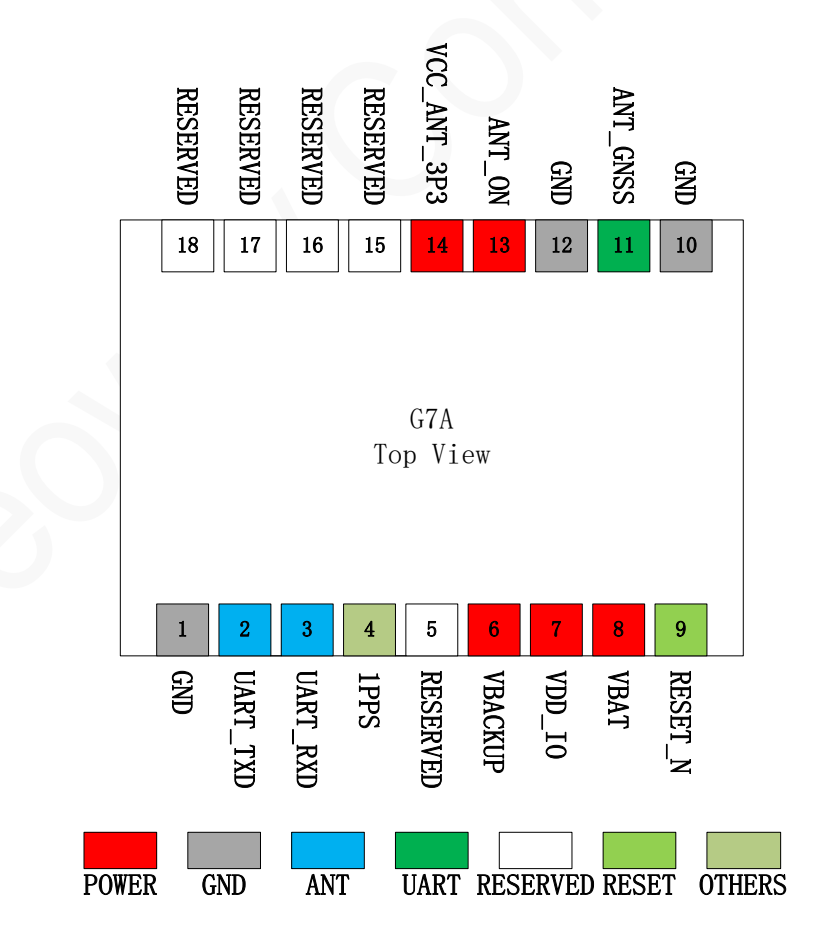

Figure 4-1 Pin layout of G7A (top view)

## <span id="page-15-0"></span>4.2 Pin Description

The following table provides the IO type description and DC characteristics.

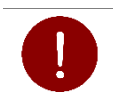

RESERVED pins are used for external expansion or internal use of the module. Leave them floating.

<span id="page-15-1"></span>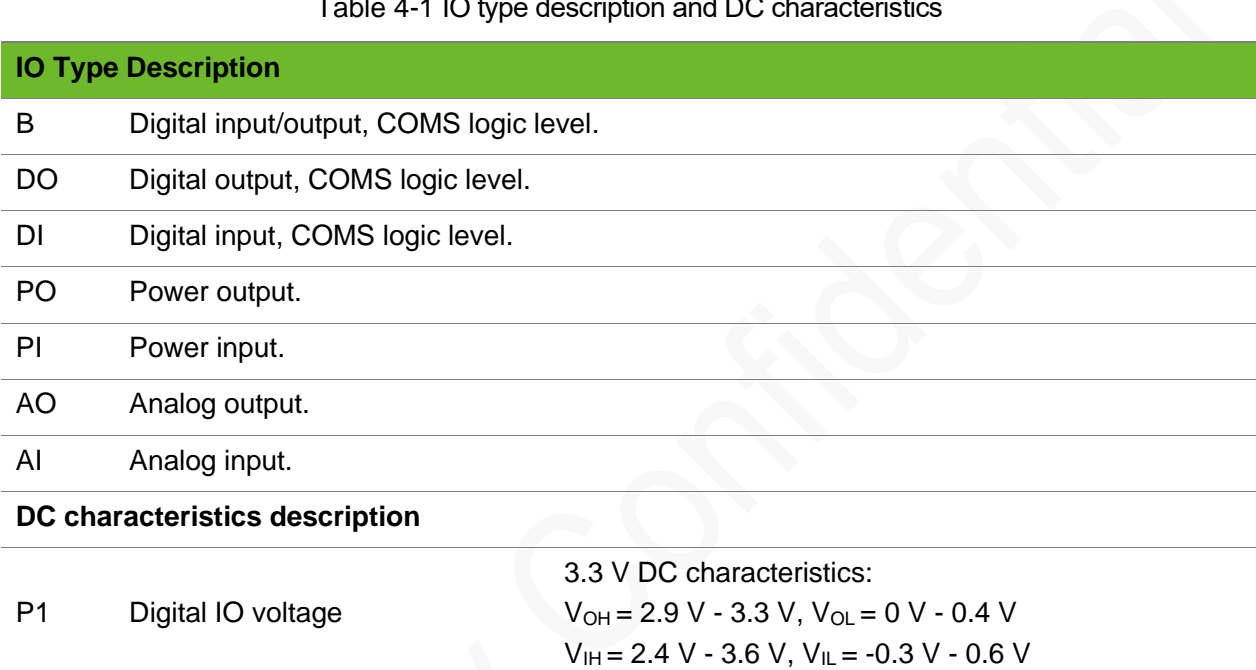

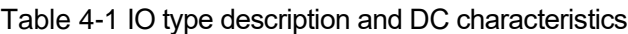

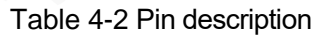

<span id="page-15-2"></span>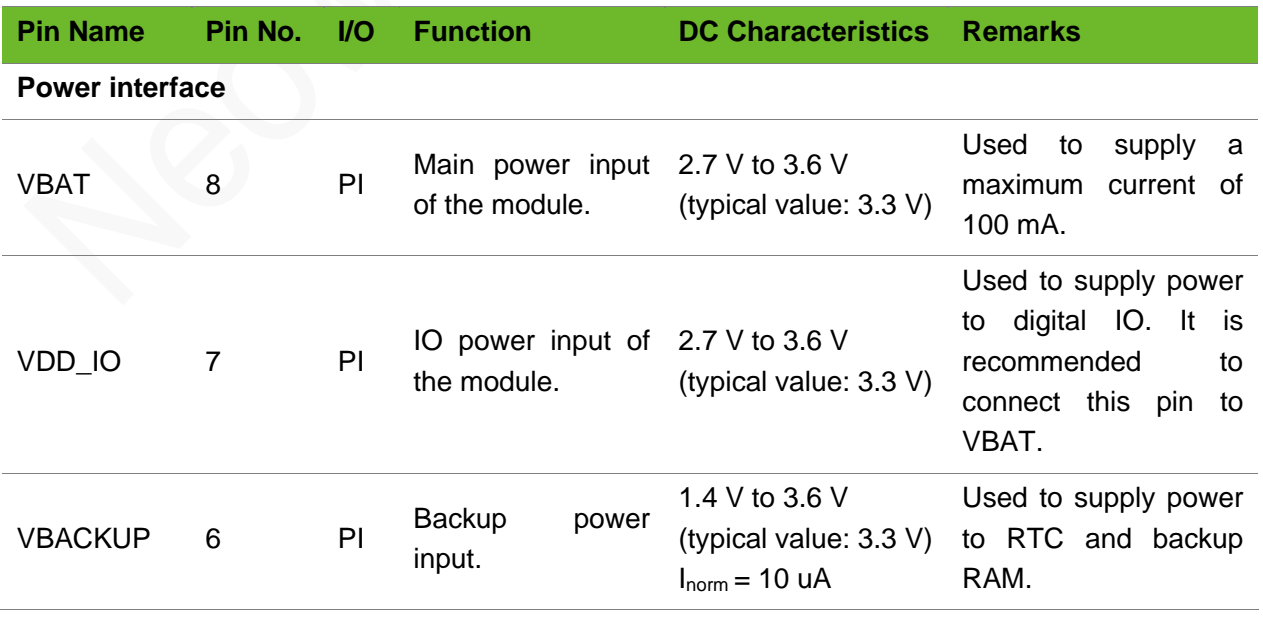

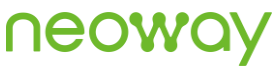

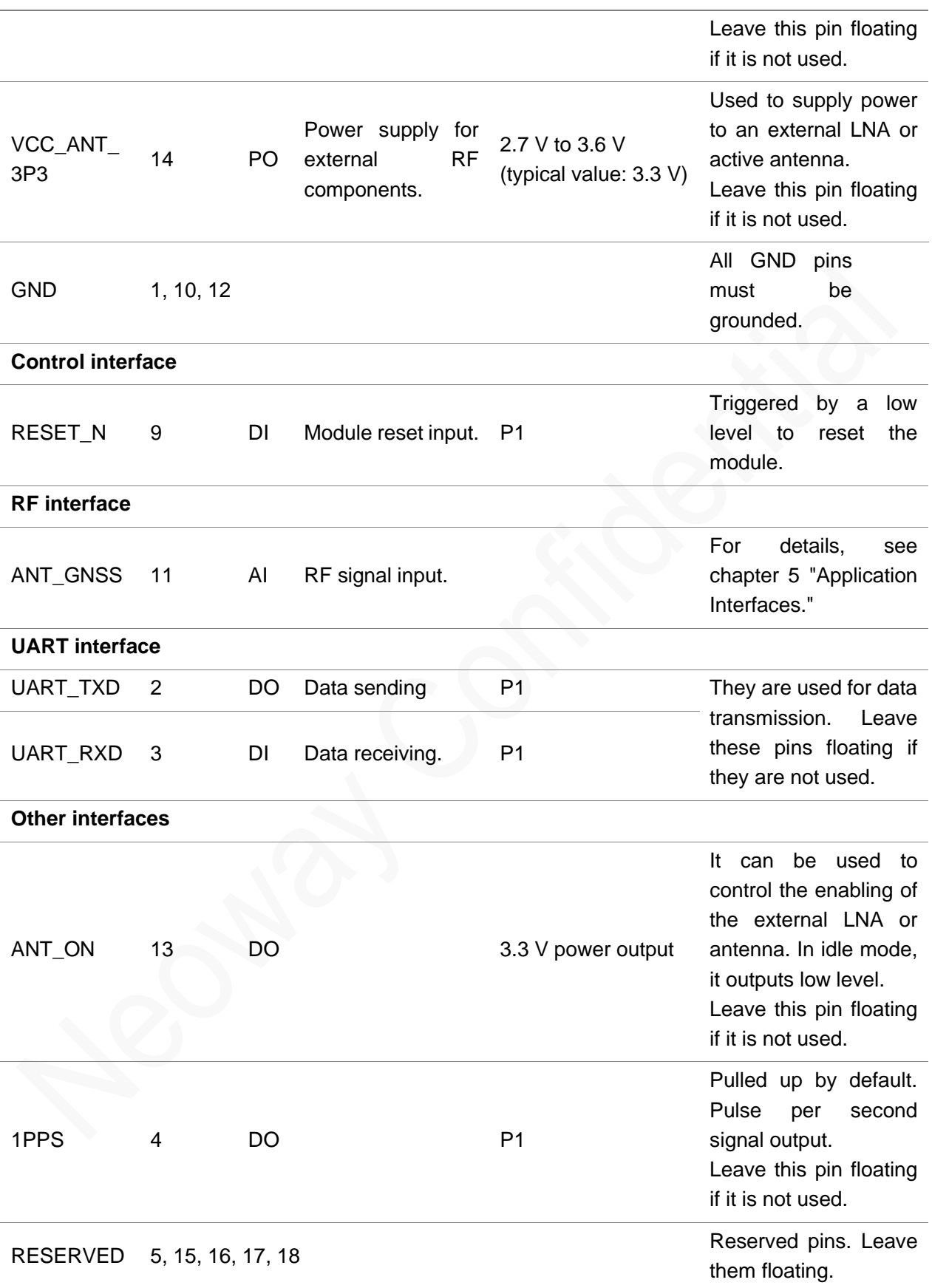

## <span id="page-17-0"></span>5 Application Interfaces

G7A provides the power, UART, 1PPS, and other interfaces to meet the functional requirements of customers in different application scenarios.

This chapter describes how to design each interface and provides reference designs and guidelines.

## <span id="page-17-1"></span>5.1 Power Interface

The schematic design and PCB layout of the power supply part are the most critical process in application design, and they will determine the performance of customers' applications. Read the design guidelines of power supply and comply with the correct design principles to obtain the optimal circuit performance.

### <span id="page-17-2"></span>5.1.1 VBAT

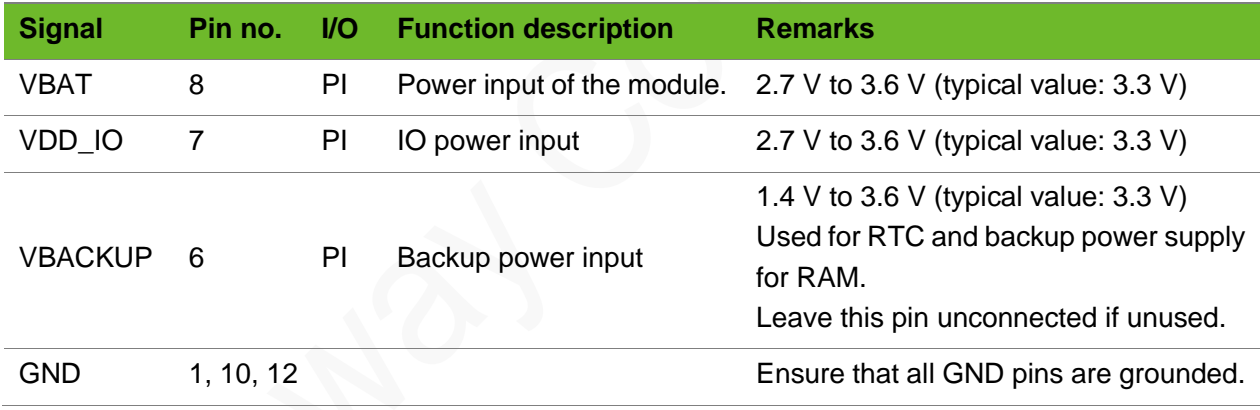

### <span id="page-17-3"></span>5.1.2 VBAT

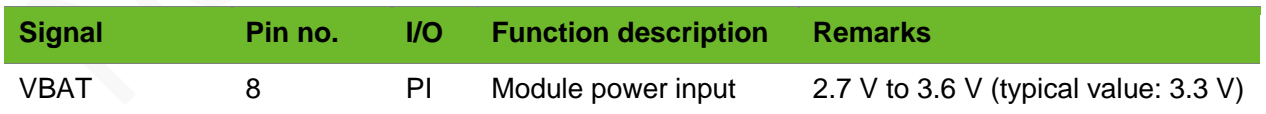

The power supply design covers two parts: schematic design and PCB layout.

#### Schematic Design

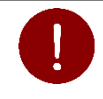

It is only recommended to use the 3.3 V low-noise LDO for power supply, and it cannot shared with other loads. In addition to this, no other power supply solution is recommended.

VBAT is the main power input pin of the module. Its input voltage ranges from 2.7 V to 3.6 V, and the typical value is 3.3 V. VBAT supplies power to baseband and RF components in the module. The performance of the VBAT power supply, such as the load capacity, ripple, noise, power supply rejection ratio, directly affects the module performance and stability. The following figure shows the recommended power supply design.

<span id="page-18-0"></span>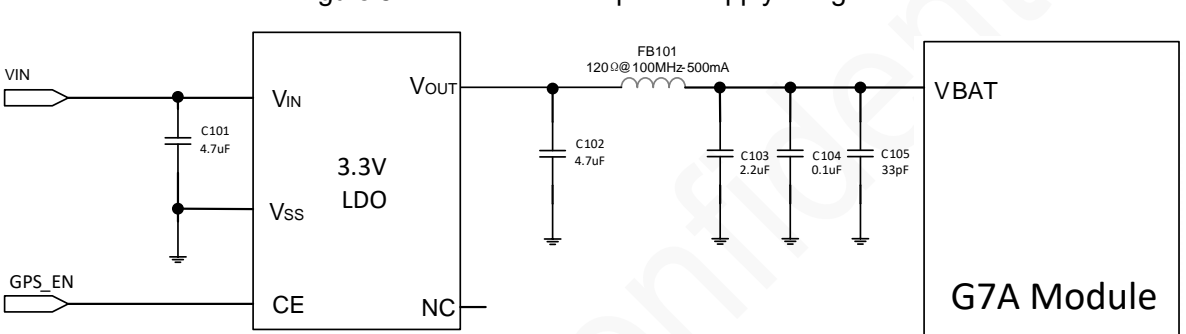

Figure 5-1 Recommended power supply design

- ⚫ To ensure the best performance of the module, low-noise and high-PSRR LDO for power supply is required. It is recommended to select an LDO with an output noise voltage less than 40  $\mu$ V<sub>RMS</sub> and a power supply rejection ratio greater than -70 dB.
- ⚫ It is recommended to use low-ESR chip multilayer ceramic capacitors, and the capacitor withstand voltage should be greater than 1.5 times the power supply voltage.
- Place beads and bypass capacitors to be near the module to filter out high-frequency interference from the power supply.

### PCB Design Guidelines

The power circuit design is important, and the PCB layout and routing are also important. The following lists some precautions for power cable routing and layout on PCBs:

- ⚫ The bypass capacitors should be placed close to the power supply pin of the module to filter out high-frequency noise signals in the power supply.
- ⚫ For the main power loop of the module, the PCB routing width must ensure that the 100 mA current can be passed safely, and there should be no obvious loop voltage drop. The PCB

routing width should be at least 0.1 mm to ensure that the ground plane of the power supply part is as complete as possible.

- ⚫ GNSS is a noise-sensitive circuit and should be kept away from noise-prone components or circuits, such as audio circuits, RF circuits, and DC-DC power supply.
- ⚫ To ensure an optimal performance of the module, keep it far away from heat source on your applicable PCB.

### <span id="page-19-0"></span>5.1.3 VDD\_IO

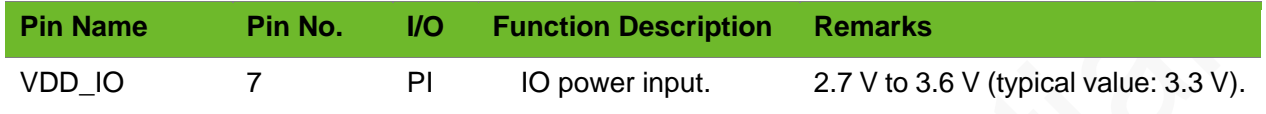

VDD\_IO is the pin of the power supply for digital IO of the module. It is recommended to connect it to VBAT in your applications.

### <span id="page-19-1"></span>5.1.4 VBACKUP

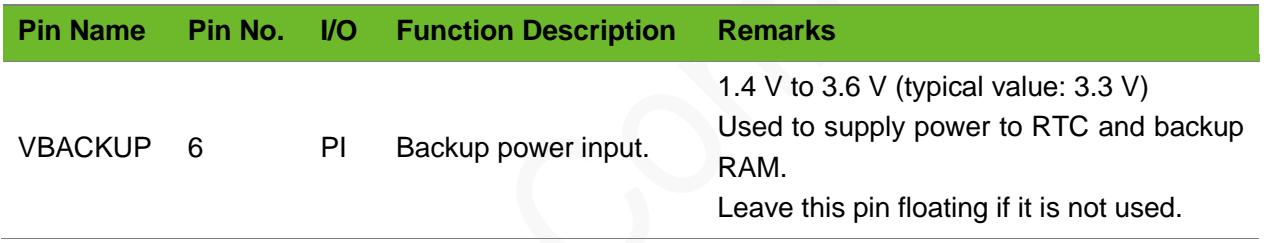

VBACKUP is the pin of the backup power supply for the module. It is used to supply power to RTC and backup RAM after VBAT is shut down so that the module can save key ephemeris and almanac data for hot start, warm start, and ephemeris computation.

The input voltage of the backup power supply ranges from 1.4 V to 3.6 V. The recommended value is 3.3 V/3.0 V. It can be connected to a button battery or capacitor.

## <span id="page-19-2"></span>5.2 Reset Interface

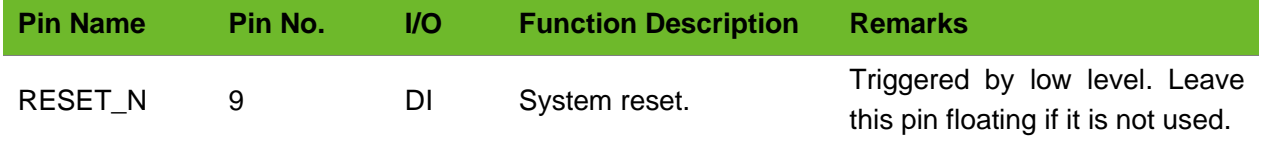

When the module is in power-on mode, the RESET\_N pin can trigger module reset if a low-level pulse

## **Neow**

of more than 160 ms is input. Figure 5-4 shows the reset process.

Two methods can be used to reset the module.

<span id="page-20-0"></span>⚫ Button-controlled reset circuit

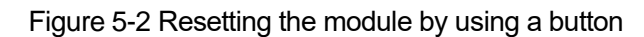

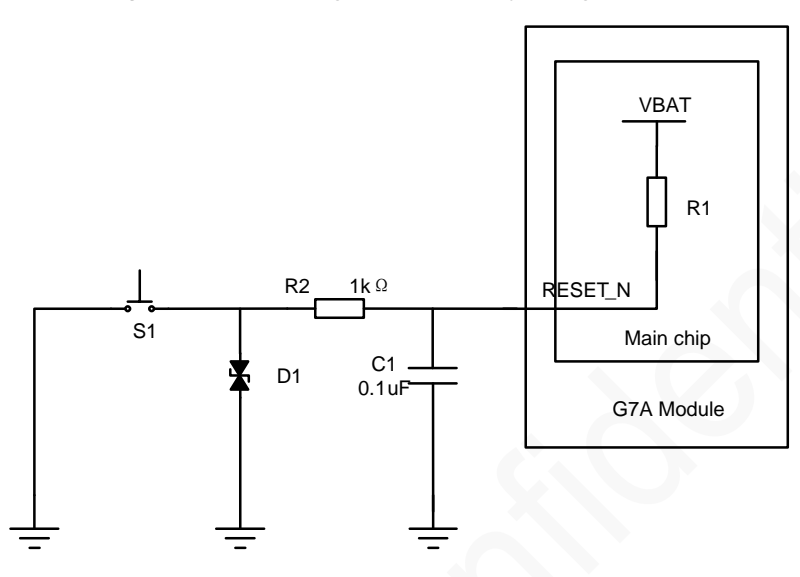

● MCU-controlled reset circuit

If you use a 1.8V/2.8V/3.3V MCU-controlled system to set the module, it is recommended to add triodes for isolation. For details, see Figure 5-3.

<span id="page-20-1"></span>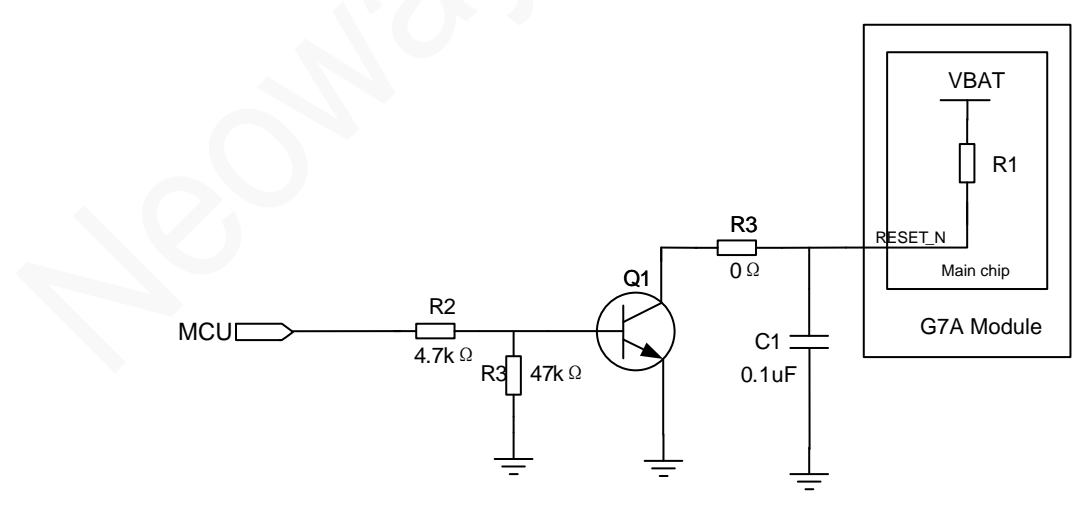

Figure 5-3 Resetting the module by using an MCU

[Figure 5-4](#page-21-1) shows the reset process of the G7A module.

# <span id="page-21-1"></span>Figure 5-4 Reset process of the G7A module VBAT RESET\_N Active Inactive UART Active T>160ms

## <span id="page-21-0"></span>5.3 UART Interface

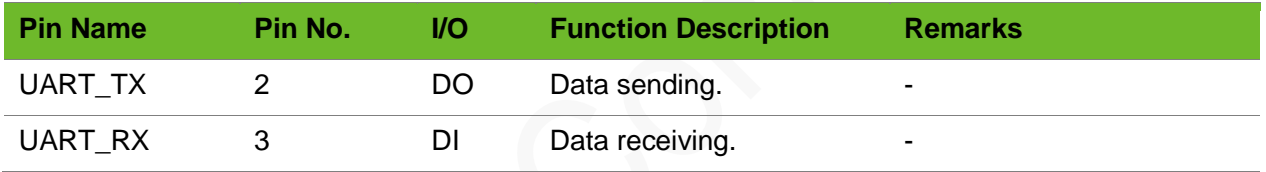

G7A can provide one UART interface. The UART interface outputs NMEA data at UTC second boundary. The MCU can set the working mode, baud rate, and select UART by using AT commands. The module supports a baud rate ranging from 4800 bps to 256000 bps. The default baud rate is 9600 bps. Data format: 1 start bit, 8 data bits, 1 stop bit, no checksum bit. The following figure shows the reference design of UART connections.

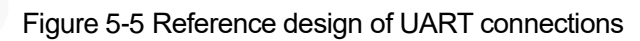

<span id="page-21-2"></span>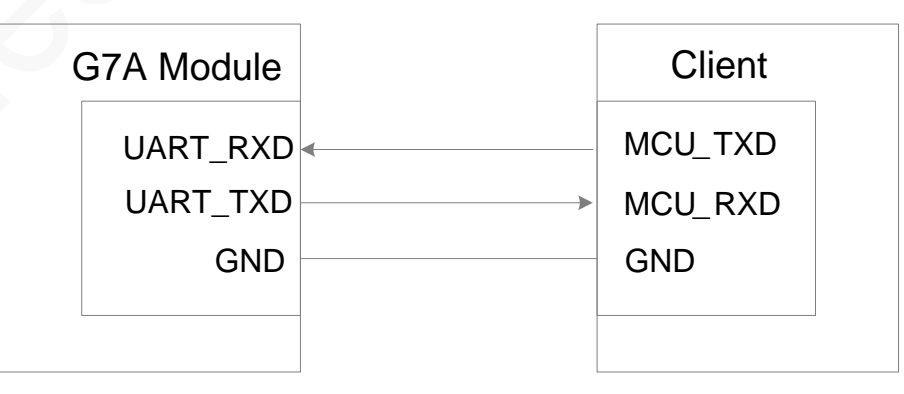

Schematic Design Guidelines

- ⚫ Pay attention to the correspondence between signal flow direction and connection.
- It is prohibited to use diodes for voltage-level translation.
- If the logic voltage of UART does not match that of the MCU, add a voltage-level translation circuit outside the module. Three voltage-level translation circuits are recommended based on the differences in logic levels and rates.

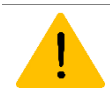

The actual parameter values of the components used in the voltage-level translation circuit should be adjusted according to the actual test results. Note the differences between different circuit voltage-level translation solutions.

⚫ Voltage-level translation chip circuit

If the UART baud rate is greater than 115200 bps, it is recommended to design the voltage-level translation solution by referring to the recommended voltage-level translation circuit 1. As shown in [Figure 5-6.](#page-22-0)

<span id="page-22-0"></span>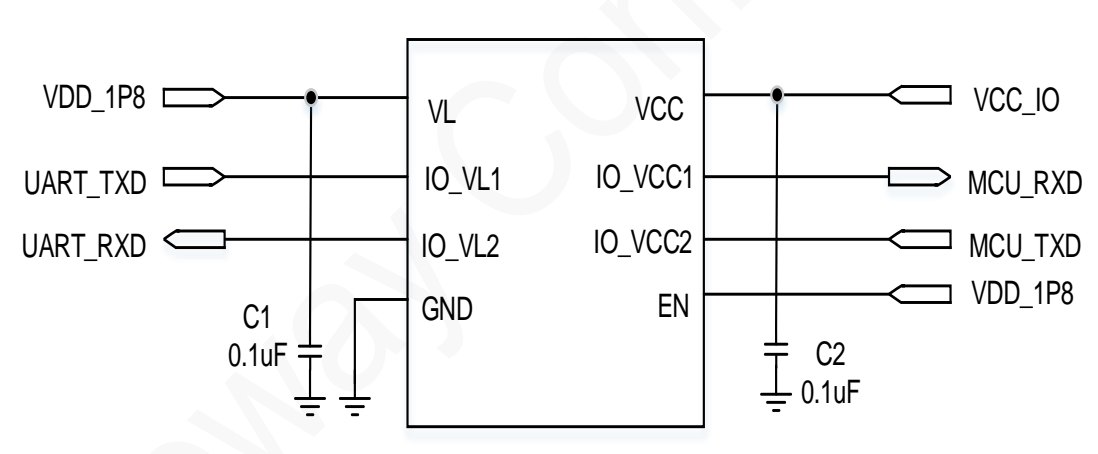

Figure 5-6 Recommended voltage-level translation circuit 1

- VL is the reference voltage for IO\_VL1 and IO\_VL2, and the voltage range is 1.5 V 5.5 V.
- − VCC is the reference voltage for IO\_VCC1 and IO\_VCC2, and the voltage range is 1.5 V 5.5 V.
- − EN is an enable pin, which works at a voltage of greater than VL-0.2 V. In the above circuit, the EN pin is directly connected to VDD 1P8 and the level translator chip is always working.
- ⚫ Dual-triode voltage-level translation circuit

If the UART baud rate is not greater than 115200 bps, it is recommended to design the voltagelevel translation solution by referring to the recommended voltage-level translation circuit 2.

<span id="page-23-0"></span>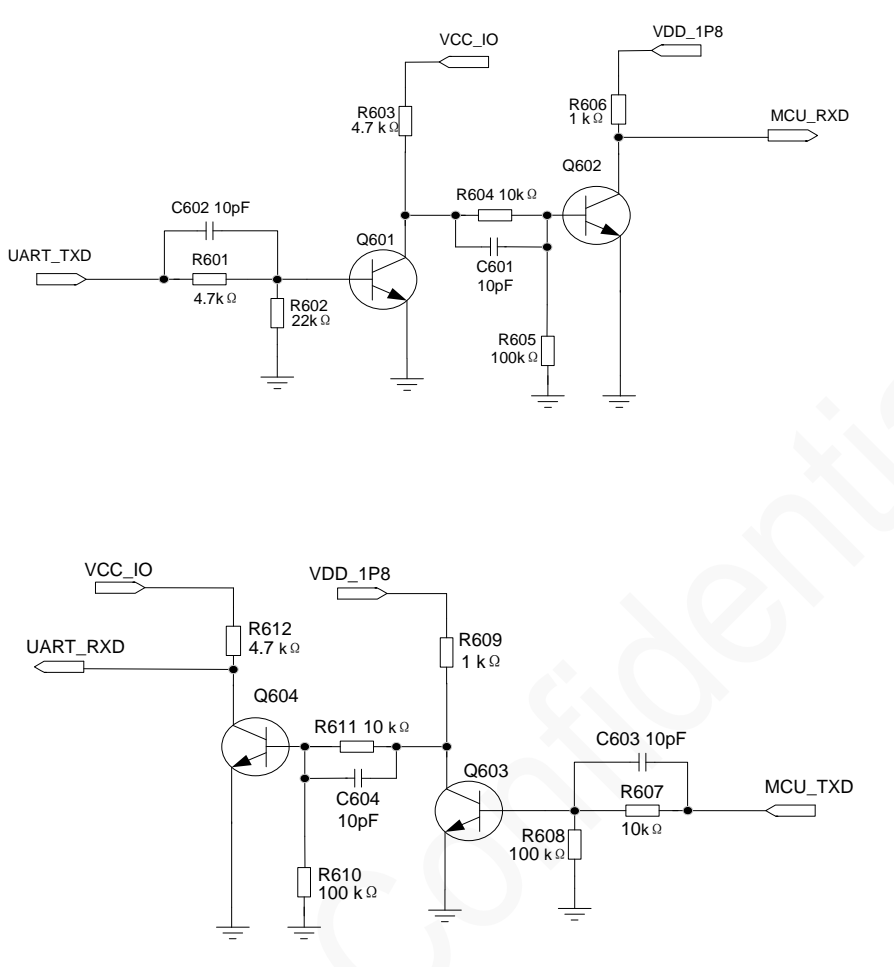

#### Figure 5-7 Recommended voltage-level translation circuit 2

MCU\_TXD and MCU\_RXD are the sending and receiving ports of MCU respectively, and UART\_TXD and UART\_RXD are the sending and receiving ports of module respectively. VCC\_IO is the IO voltage of MCU and VDD 1P8 is the IO voltage of the module.

Related components:

- $R601/R603/R604/R607/R611/R612: 2 k\Omega$  to 10 k $\Omega$ . The higher the operating rate of the UART port, the smaller the resistance value.
- $R606/R609: 1 k\Omega$  to 4.7 k $\Omega$ . The higher the operating rate of the UART port, the smaller the resistance value.
- − Q601/Q602/Q603/Q604: MMBT3904. High-rate transistors are recommended.
- − C601/C602/C603/C604: To accelerate the turn-on and turn-off of the triode, it is recommended to reserve the PCB position and confirm whether patch is required according to the actual test situation.
- ⚫ Single-triode voltage-level translation circuit

<span id="page-24-0"></span>If the UART communications rate exceeds 115200 bps, and the high level of MCU\_UART is 1.8 V and low level VIL ≤200 mV, it is recommended to design the voltage-level translation solution by referring to the recommended voltage-level translation circuit 3.

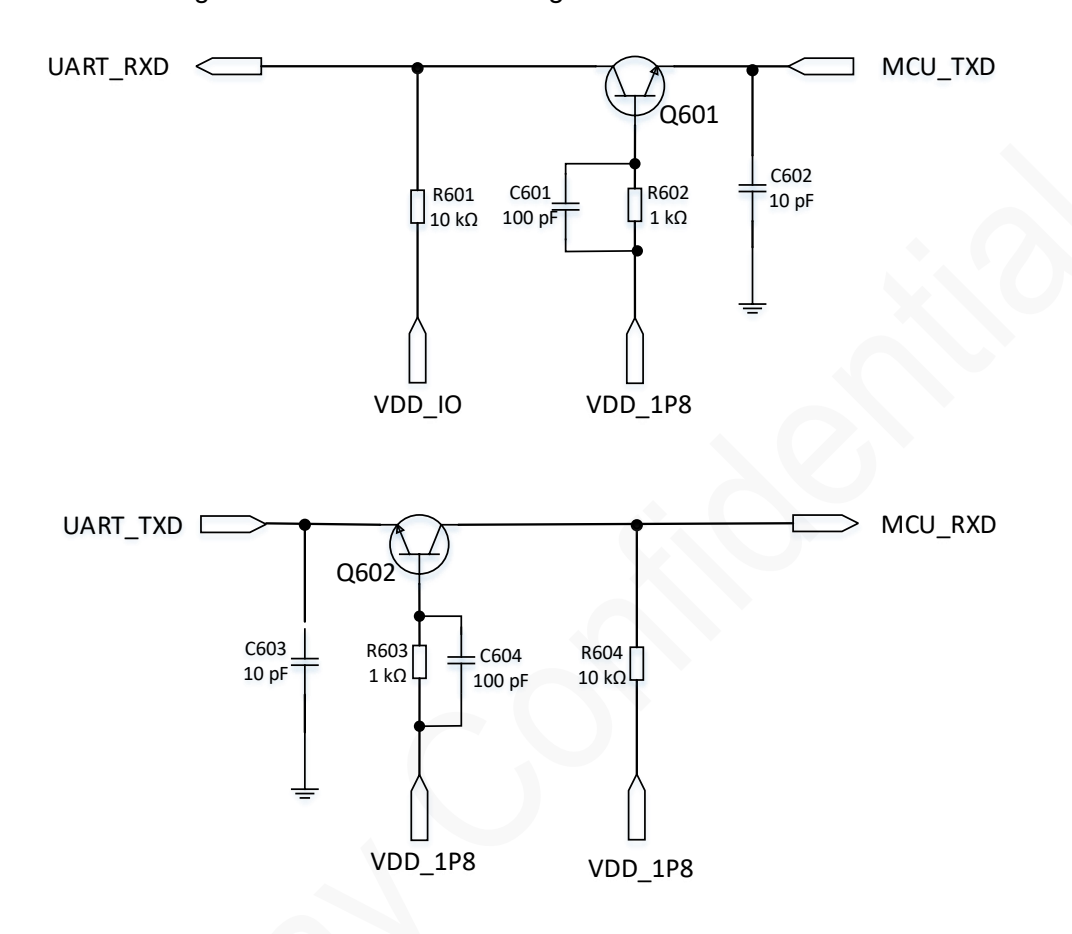

Figure 5-8 Recommended voltage-level translation circuit 3

Related components:

**UGOM** 

- R601/R604: 2 kΩ to 10 kΩ. The higher the operating rate of the UART port, the smaller the resistance value.
- R602/R603: 1 kΩ to 4.7 kΩ. The higher the operating rate of the UART port, the smaller the resistance value.
- − Q601/Q602: MMBT3904. High-rate transistors are recommended.
- − C601/C604: To accelerate the turn-on and turn-off of the triode, it is recommended to reserve the PCB position and confirm whether to attach components according to the actual test situation.
- − C602/C603: filter capacitor. 10 pF is recommended.

In all the reference designs in this section, the send and receive directions included in the module peripheral interface pin naming is based on the module, and the peripheral pin naming is based on the peripheral component itself. For example, UART\_TXD of the module is the pin for the module to send data, and MCU\_RXD is the pin for the MCU to receive data. These two pins should be connected.

In the process of selecting and designing peripheral components, check whether the manufacturer's naming of pin signals is from the perspective of the module or component.

### <span id="page-25-0"></span>5.4 Antenna Interface

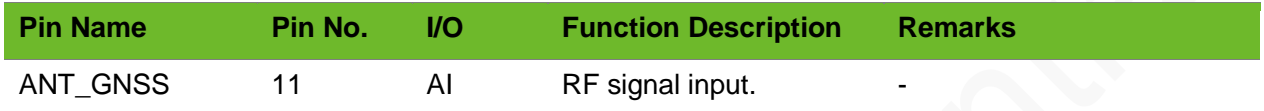

G7A provides one GNSS antenna interface. The antenna interface can connect active antennas and passive antennas, receive GNSS satellite signals, and implement satellite timing and positioning functions. This chapter describes how to control the G7A antenna interface impedance and conduct active antenna design, and provides recommended antenna specifications to guide customer application design.

### <span id="page-25-1"></span>5.4.1 GNSS Impedance Control

Pin 11 of the G7A module is the GNSS RF interface, and its impedance characteristic is required to be 50 Ω. The following figure shows the internal structure of the GNSS RF in the module. Control the impedance of the traces between the module interface and antenna to ensure the RF performance. A matching network, such as L network, T network, and π network, is mandatory between the module interface and antenna. π network is recommended.

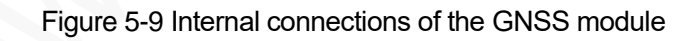

<span id="page-25-2"></span>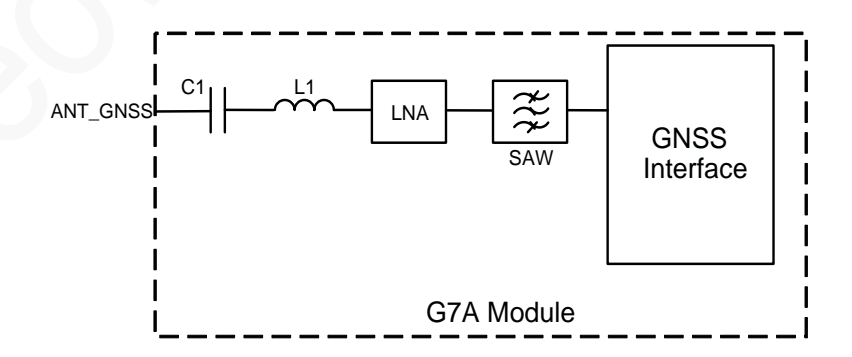

<span id="page-26-1"></span><span id="page-26-0"></span>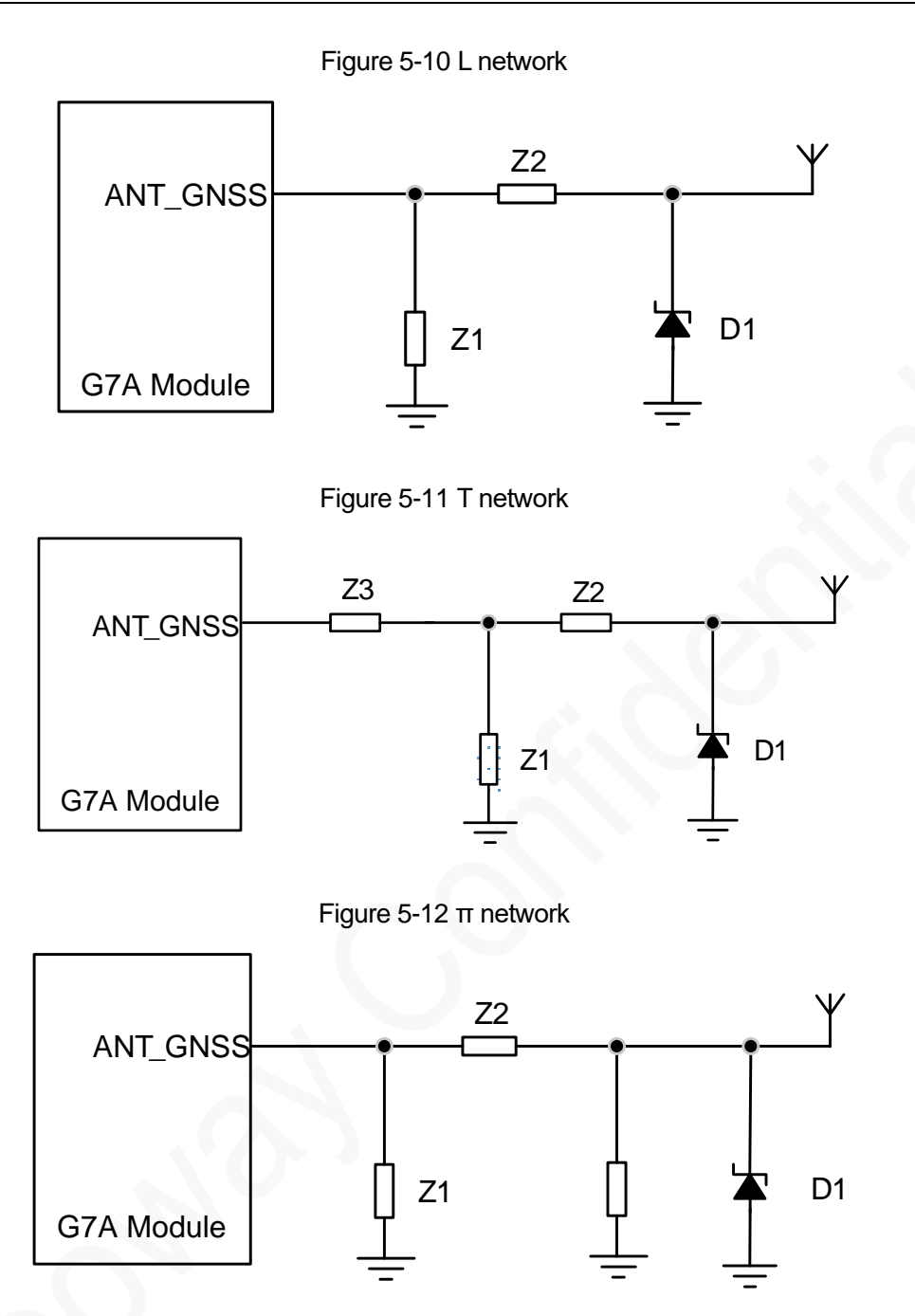

<span id="page-26-2"></span>Schematic design guidelines:

- Components in the above figures must be capacitors, inductors, and 0  $\Omega$  resistors. Place these RLC components as close to the antenna interface as possible.
- Add an ESD protector if the antenna might generate static electricity. TVS diodes with ultra-low junction capacitance can be used. TVS diodes with junction capacitance not greater than 0.5 pF are recommended. Ensure that the reverse breakdown voltage of TVS diodes is greater than 10 V (above 15 V is recommended).
- ⚫ G7A embeds an LNA, and no external LNA is required if a passive GNSS antenna is used. If an active antenna is used, it is recommended to connect SAW externally.

PCB design guidelines:

- ⚫ Lay the ground copper foil around the RF connector. Dig as many ground holes as possible on the ground copper foil to ensure that the ground impedance is as small as possible.
- ⚫ The trace between G7A and the antenna connector, should be as short as possible. Control the trace impedance to 50  $Ω$ .
- <span id="page-27-1"></span>⚫ If you adopt an SMA connector, a big RF solder pad might result in great parasitic capacitance, which will affect the antenna performance. It is recommended to remove the copper on the first and second layers under the RF solder pad, as shown in the following figure.

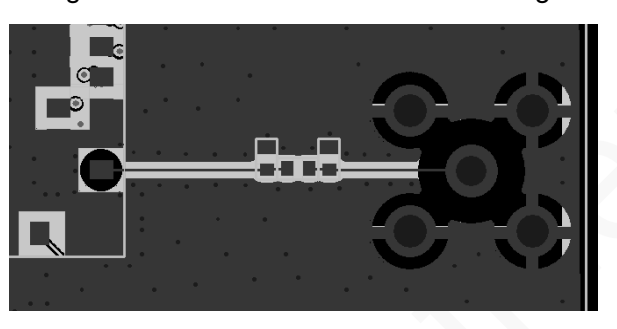

Figure 5-13 Recommended RF PCB design

⚫ On the PCB, keep the RF signals and components far away from digital circuits, power supplies, electronic transformers, power inductors, clocks, etc.

### <span id="page-27-0"></span>5.4.2 Reference Design of an Active GNSS Antenna

After the active GNSS antenna receives GNSS satellite signals, the LNA amplifies the signals and then transmits them to the ANT\_GNSS (pin 11 of G7A) through the feeder and PCB traces (between LNA and the module's antenna, it is recommended to connect an SAW externally). The reference circuit diagram is shown in the following figures.

<span id="page-27-2"></span>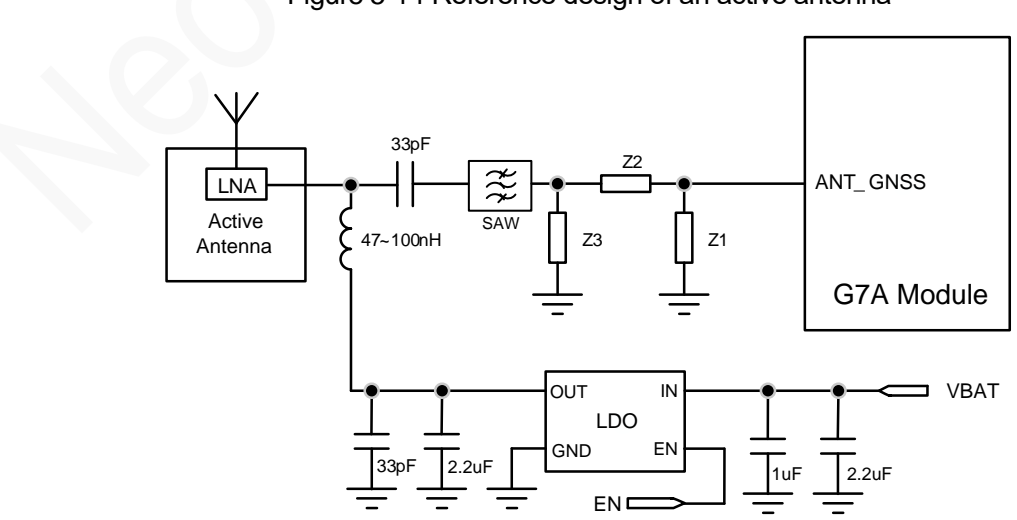

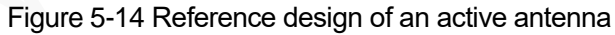

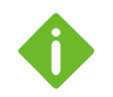

For PCB design of SAW, make adjustment according to the actual SAW selection.

Schematic design guidelines:

- ⚫ For the matching circuit design between the GNSS interface and antenna, refer to schematic design guidelines in section [5.4.1 "](#page-25-1)GNSS [Impedance Control.](#page-25-1)"
- If there is a requirement for power consumption in the application, it is recommended to use the design of an active antenna (with control).

In continuous positioning mode, ANT ON outputs high level, Q901 and Q902 are switched on simultaneously, and VCC ANT 3P3 supplies power to the active antenna.

In idle mode, ANT\_ON outputs low level, Q901 and Q902 are switched off, and the power for the active antenna is shut down to reduce the module power consumption.

⚫ For the U901 selection, refer to the LDO of the recommended power supply design circuit, and the output voltage value is determined according to the power supply voltage range of the active antenna.

PCB design guidelines:

- ⚫ For the guidelines of PCB design between the GNSS interface and antenna, refer to PCB design guidelines in section [5.4.1 "](#page-25-1)GNSS [Impedance Control.](#page-25-1)"
- $\bullet$  50 Ω impedance control is required for the feeder and PCB traces, and the traces cannot be excessively long. The power supply of the active antenna is fed by the 47 to 100 nH inductor through the signal traces of the antenna.
- Common active antennas supply power from  $3.3 \vee$  to 5 V. The active antenna itself consumes little power, but requires the low noise coefficient LDO to supply power to the antenna through an inductor with an inductance range of 47 nH to 100 nH, as shown in the preceding figures.
- The layout and cabling of the GNSS RF part and other antennas should be as far away as possible in the design to prevent the two parts from interfering with each other and affecting the RF performance. If the layout of the PCB is not well designed, interference with GNSS may occur.

### <span id="page-28-0"></span>5.4.3 Reference Design of an Passive GNSS Antenna

After the passive GNSS antenna receives GNSS satellite signals, the antenna amplifies the signals and then transmits them to the ANT\_GNSS (pin 11 of G7A) through PCB traces. The reference circuit diagram is shown in the following figures.

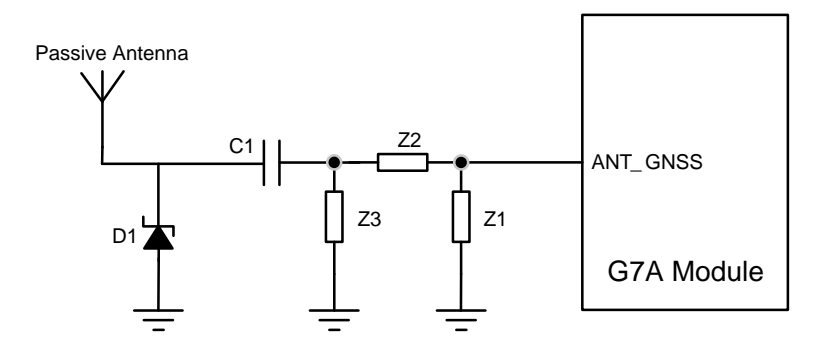

PCB design guidelines:

See the PCB design guidelines in section 5.4.1 .

### <span id="page-29-0"></span>5.4.4 Recommended Antenna Specifications

<span id="page-29-1"></span>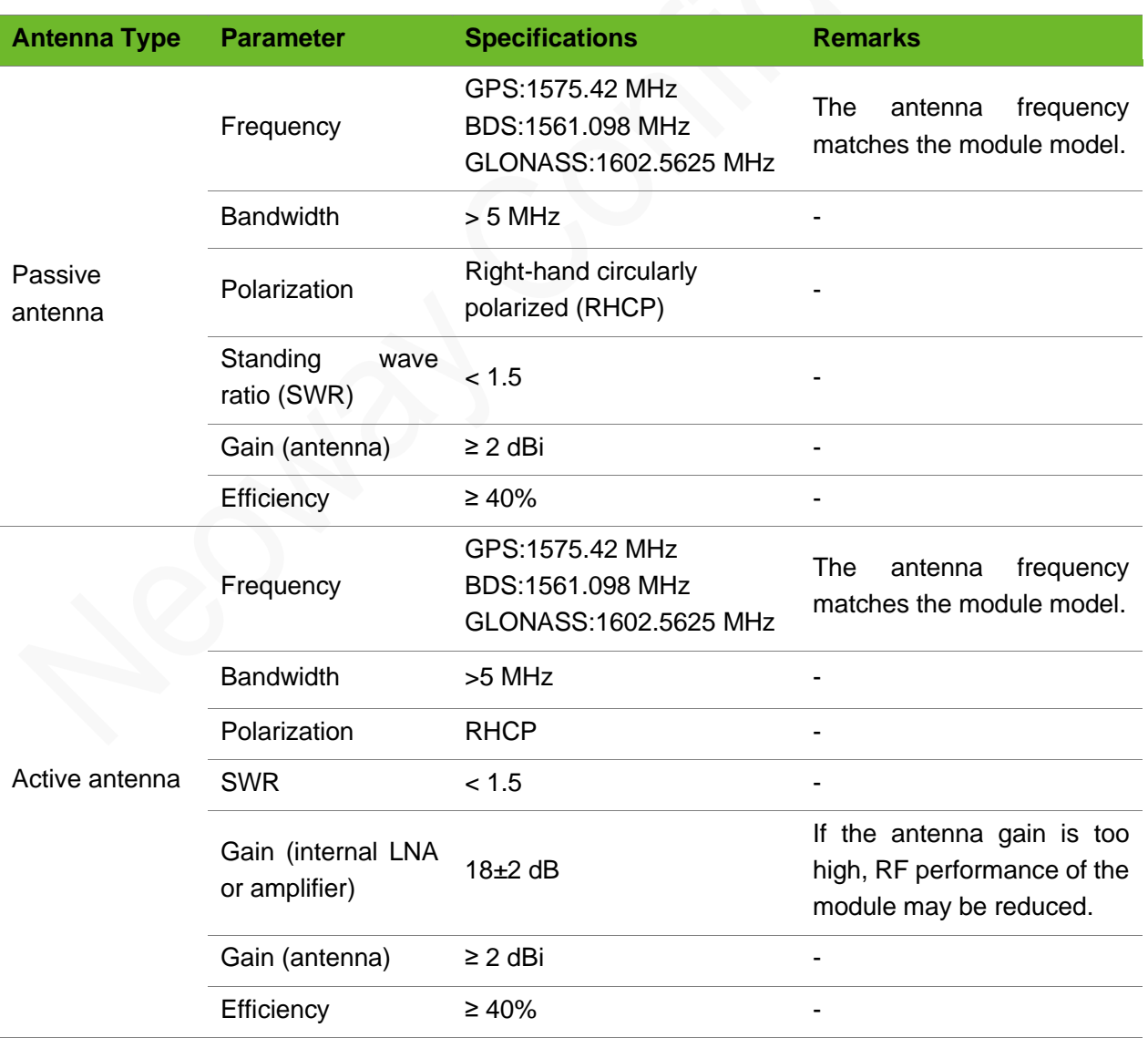

Table 5-1 Recommended antenna specifications

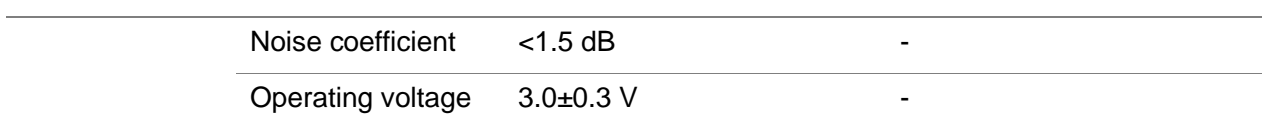

### <span id="page-30-0"></span>5.5 Other Functional Interfaces

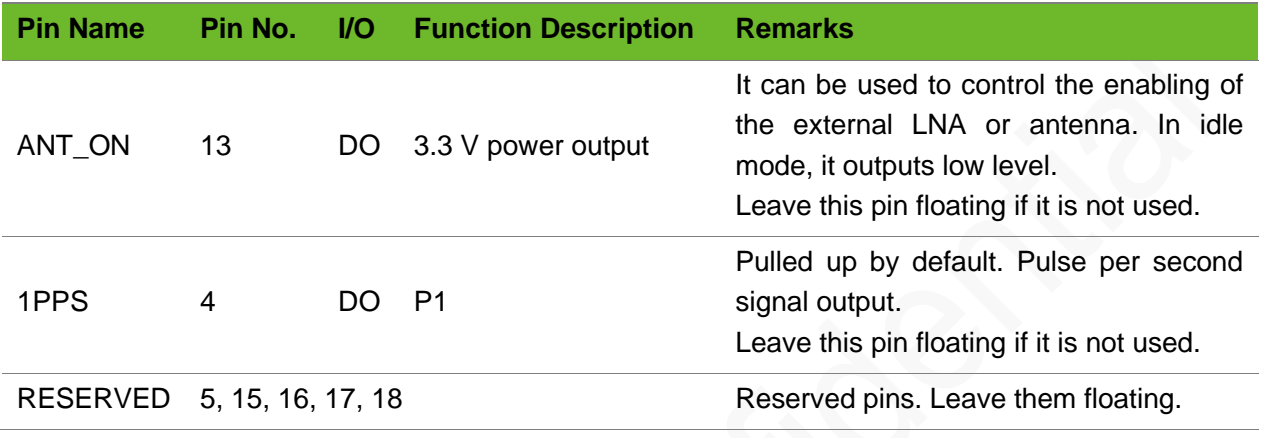

### <span id="page-30-1"></span>5.5.1 ANT\_ON

In continuous positioning mode, ANT\_ON outputs 3.3 V. It is used to control the enabling of the external LNA or antenna. In idle mode, ANT\_ON outputs low level. For details about the application circuit, see the reference design of an active antenna (with control).

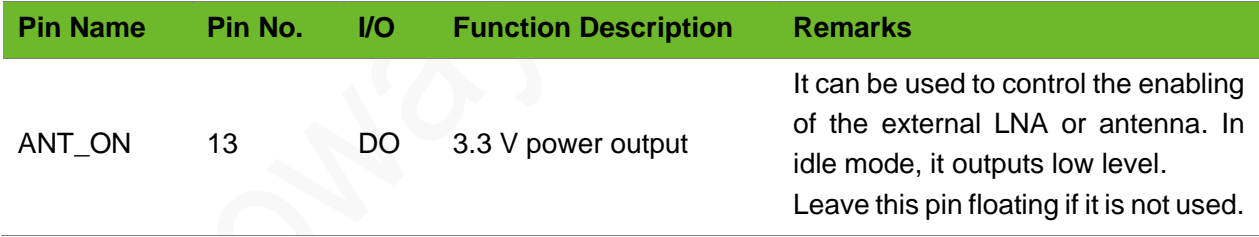

### <span id="page-30-2"></span>5.5.2 1PPS

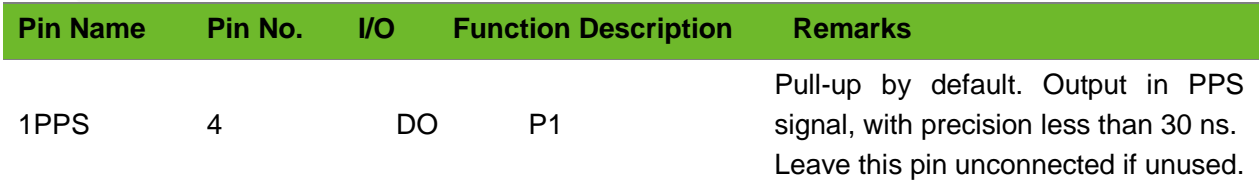

1PPS is a pulse per second signal with an amplitude of 3.3V and a duty cycle of 10%, and it is mainly used for GNSS timing with precision less than 30 ns. [Figure 5-15](#page-31-0) shows the timing of 1PPS signals.

Figure 5-15 Timing of 1PPS signals

<span id="page-31-0"></span>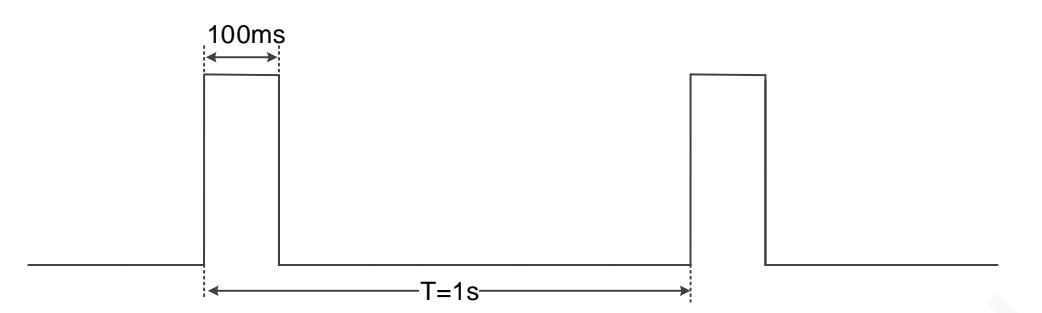

PCB design guidelines:

- It is recommended to route 1PPS signal traces in the inner layer of the PCB and the routing should follow the design rules of high-speed digital signals. Surround the upper and lower layers, the front and rear, left and right of the traces with ground.
- ⚫ Keep 1PPS signals far away from noise-sensitivity signals, such audio circuit, RF circuit, DC-DC power supply circuit, and antenna.

## <span id="page-32-0"></span>6 Electrical Characteristics and Reliability

This chapter describes the electrical characteristics and reliability of the G7A module, including the input voltage and current of the power supply, current consumption in different states, the operating and storage temperature ranges, and the ESD protection characteristics.

## <span id="page-32-1"></span>6.1 Electrical Characteristics

If the voltage is excessively low, the module might fail to start. If the voltage is excessively high or there is a voltage burst during the startup, the module might be damaged permanently.

<span id="page-32-2"></span>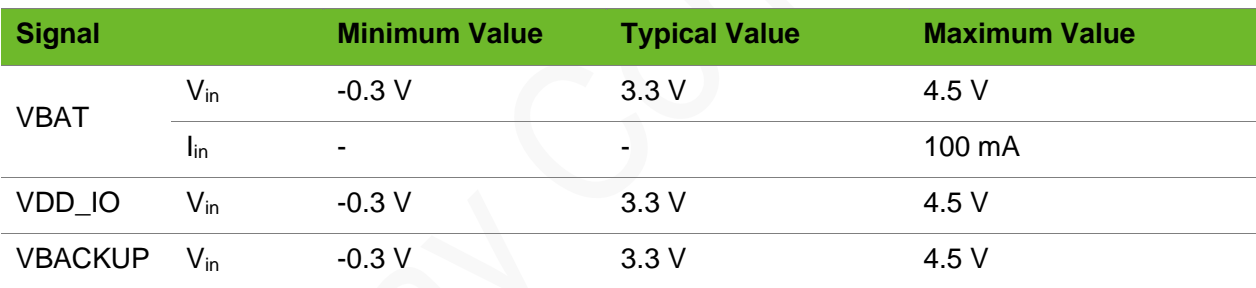

#### Table 6-1 G7A working conditions

#### Table 6-2 G7A working conditions (recommended)

<span id="page-32-3"></span>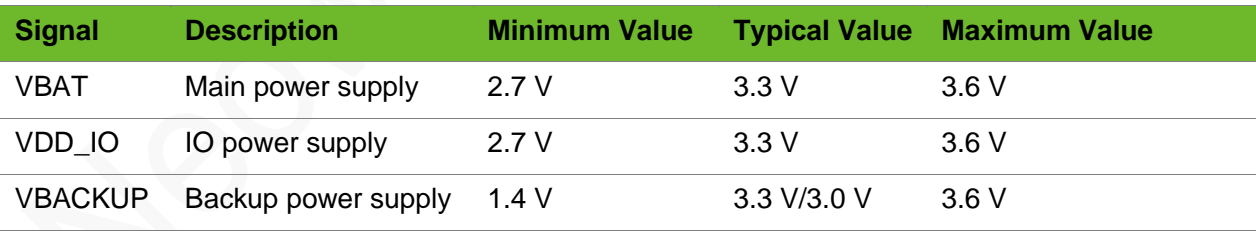

Table 6-3 Current consumption of the G7A module (typical)

<span id="page-32-4"></span>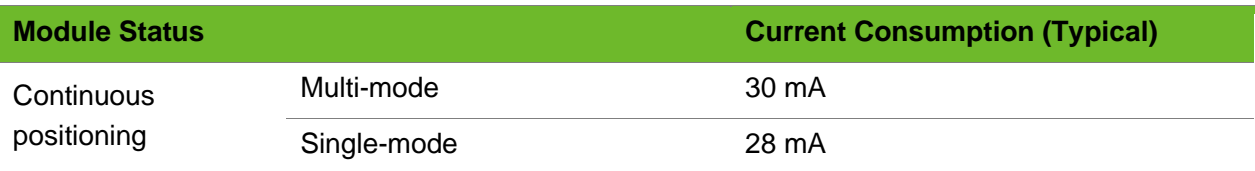

### <span id="page-33-0"></span>6.2 Temperature Characteristics

<span id="page-33-2"></span>

| <b>Parameter</b>      | Minimum Value Typical Value |                          | <b>Maximum Value</b> |
|-----------------------|-----------------------------|--------------------------|----------------------|
| Operating temperature | -40°C                       | 25°C                     | $85^{\circ}$ C       |
| Storage temperature   | -45°C                       | $\overline{\phantom{0}}$ | 125°C.               |

Table 6-4 Temperature characteristics of the G7A module

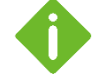

If the module works in an environment where the temperature exceeds the thresholds of the operating temperature range, some RF performance indicators of the module may deteriorate. However, it will not have a large impact on the normal use of the module.

## <span id="page-33-1"></span>6.3 ESD Protection Characteristics

Electronic products need to pass ESD tests. The following table shows the ESD capability of key pins of the module. It is recommended to add ESD protection based on the application industry of the product to ensure product quality when designing a product.

Test environment: humidity 45%; temperature 25°C

#### Table 6-5 ESD protection characteristics of the G7A module

<span id="page-33-3"></span>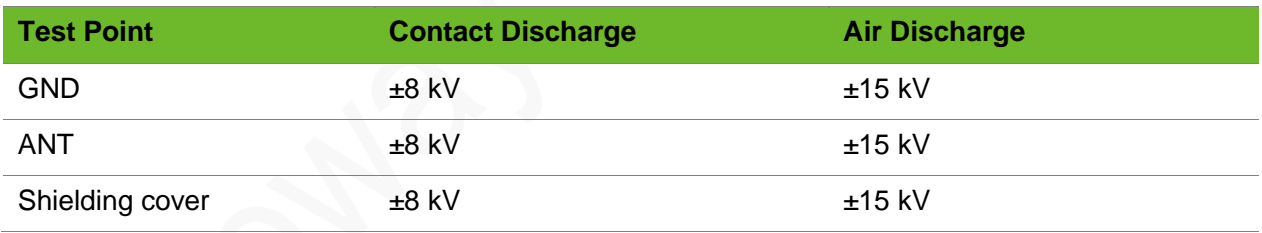

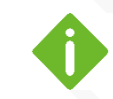

Test data in the above table is obtained from tests performed using an G7A EVB.

## <span id="page-34-0"></span>7 RF Characteristics

G7A supports GNSS multi-mode positioning. This chapter describes the RF characteristics of G7A.

<span id="page-34-1"></span>

| <b>Parameter</b>                                    |                           | <b>Description</b>                                                          |            |             |  |  |
|-----------------------------------------------------|---------------------------|-----------------------------------------------------------------------------|------------|-------------|--|--|
| GPS L1 operating frequency                          |                           | 1575.42±1.023 MHz                                                           |            |             |  |  |
| <b>GLONASS operating frequency</b>                  |                           | 1597.5 MHz to 1605.9 MHz                                                    |            |             |  |  |
| <b>BDS</b> operating frequency                      |                           | 1559.1 MHz to 1563.1 MHz                                                    |            |             |  |  |
| Sensitivity                                         | Positioning<br>system     | <b>GPS</b>                                                                  | GPS+BDS    | GPS+GLONASS |  |  |
|                                                     | Cold start<br>acquisition | $-148$ dBm                                                                  | $-148$ dBm | $-148$ dBm  |  |  |
|                                                     | Hot start<br>acquisition  | $-156$ dBm                                                                  | $-156$ dBm | $-156$ dBm  |  |  |
|                                                     | Re-acquisition            | $-158$ dBm                                                                  | $-158$ dBm | $-158$ dBm  |  |  |
|                                                     | Tracking                  | $-162$ dBm                                                                  | $-162$ dBm | $-162$ dBm  |  |  |
| Positioning<br>precision<br>(open<br>space)         | Horizontal                | < 3 m (CEP50)                                                               |            |             |  |  |
|                                                     | Vertical                  | < 4.5 m (CEP50)                                                             |            |             |  |  |
| Speed precision (open space)                        |                           | $< 0.1$ m/s                                                                 |            |             |  |  |
| <b>TTFF</b><br>$(@ -130$ dBm <sup>3)</sup> )        | Hot start                 | 1s                                                                          |            |             |  |  |
|                                                     | Cold start                | 32s                                                                         |            |             |  |  |
|                                                     | Re-acquisition            | 1s                                                                          |            |             |  |  |
| Timing precision                                    |                           | $30$ ns                                                                     |            |             |  |  |
| Timing update frequency                             |                           | Default frequency: 1 Hz; maximum frequency: 10 Hz                           |            |             |  |  |
| <b>Baud</b> rate                                    |                           | Default rate: 9600 bps; minimum rate: 4800 bps; maximum<br>rate: 256000 bps |            |             |  |  |
| Power<br>consumption<br>(@instrument <sup>4</sup> ) | Acquisition               | Typical value of 30 mA@3.3 V                                                |            |             |  |  |
|                                                     | Tracking                  | Typical value of 28 mA@3.3 V                                                |            |             |  |  |
|                                                     | Idle                      | Typical value of 10 µA@3.3 V                                                |            |             |  |  |
| GNSS data type                                      |                           | <b>NMEA-0183</b>                                                            |            |             |  |  |
| GNSS antenna type                                   |                           | Passive antenna/active antenna                                              |            |             |  |  |

Table 7-1 GNSS characteristics

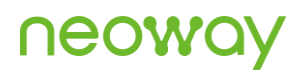

Certification approval RoHS and CE

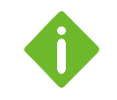

@-130 dBm<sup>3)</sup>: initial signal strength that is set on the simulator.

@instrument<sup>4)</sup>: power consumption for the test on the simulator.

## <span id="page-36-0"></span>8 Mechanical Characteristics

This chapter describes the mechanical characteristics of the G7A module.

## <span id="page-36-1"></span>8.1 Dimensions

<span id="page-36-2"></span>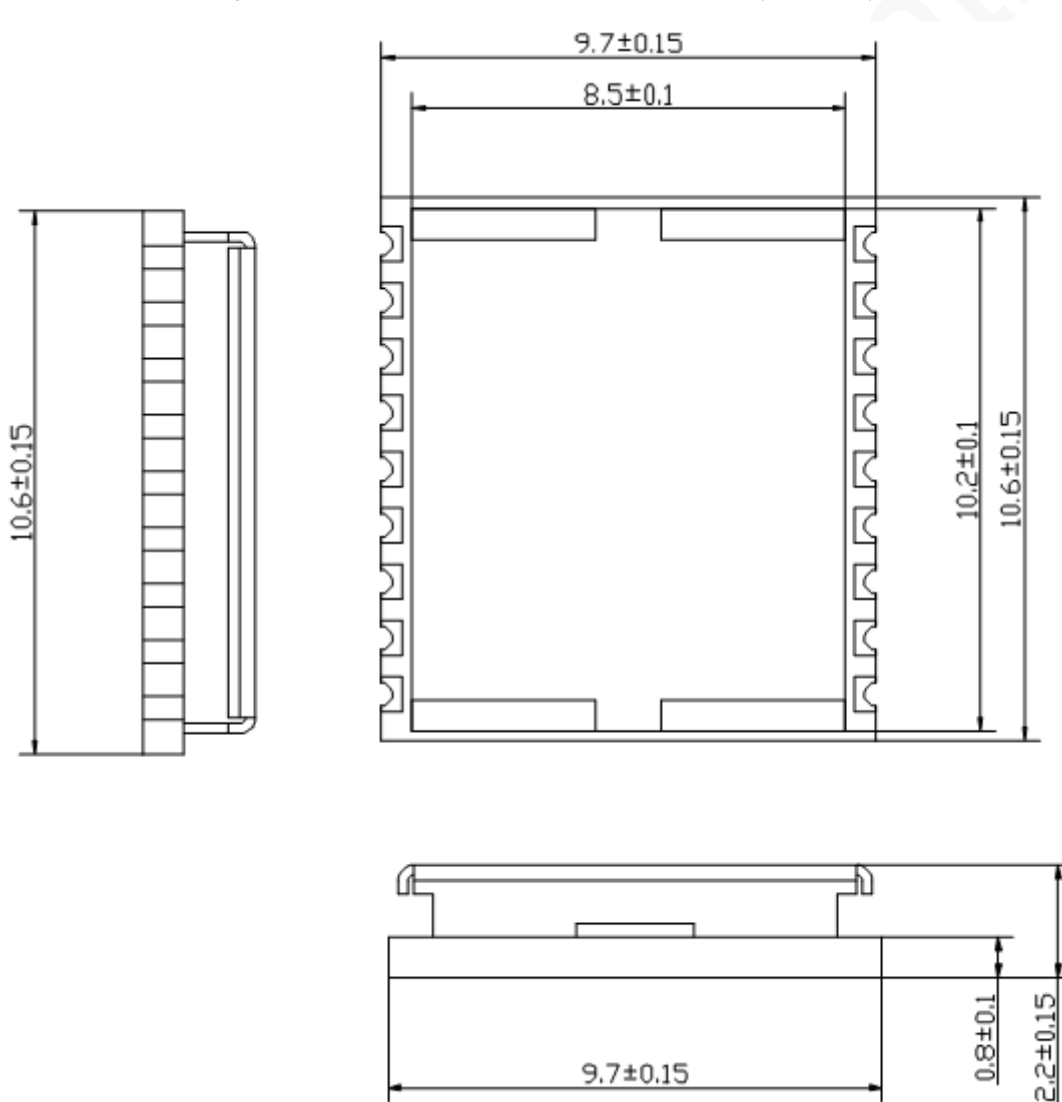

 $9.7 + 0.15$ 

Figure 8-1 G7A top and side view dimensions (unit: mm)

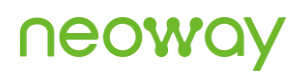

## <span id="page-37-0"></span>8.2 Labeling

<span id="page-37-2"></span>The label is printed using anti-deformation, anti-fading, and high-temperature resistant materials and can withstand a high temperature of 260°C.

Figure 8-2 G7A-B1 label

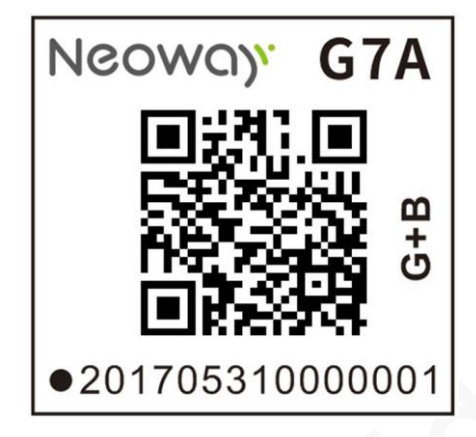

Figure 8-3 G7A-B2 label

<span id="page-37-3"></span>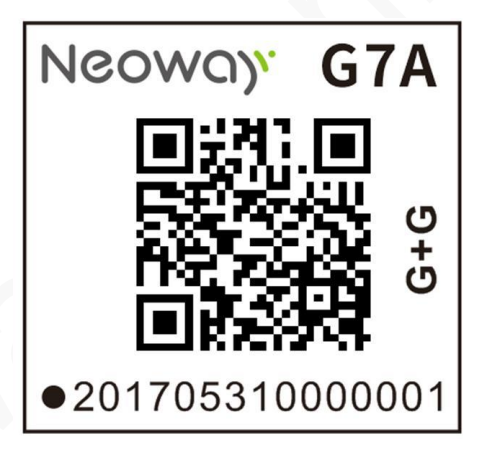

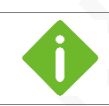

The figures above are only for reference.

## <span id="page-37-1"></span>8.3 Packaging

The G7A module uses a surface-mount method for furnace welding. A moisture-proof packaging method prevents the product from being moist from production to customer use. That is, a processing method, such as using the aluminum foil bag, desiccant, humidity indicator card, or vacuum, is used to ensure the dryness of the product and prolong its lifetime.

### <span id="page-38-0"></span>8.3.1 Reel and Tape

<span id="page-38-1"></span>G7A modules in mass production are delivered in the following packaging.

Figure 8-4 Reel and tape package example

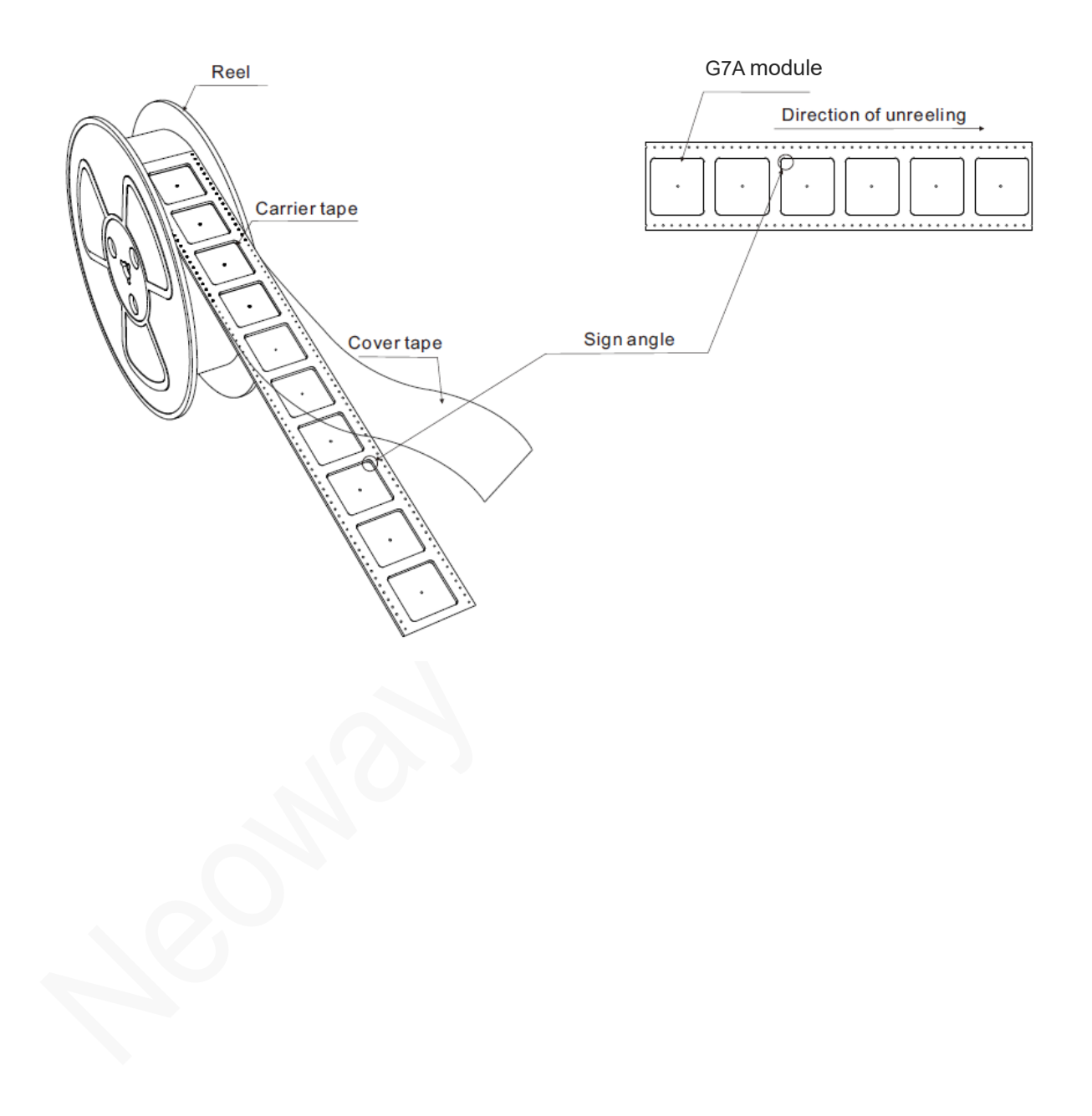

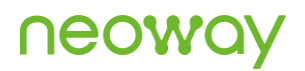

### <span id="page-39-0"></span>Tape details

Figure 8-5 Tape details

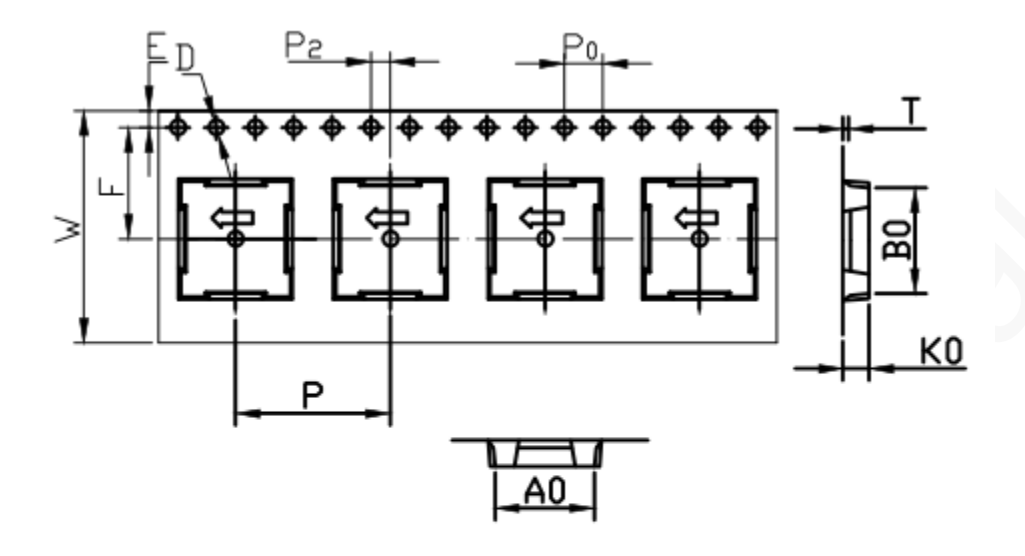

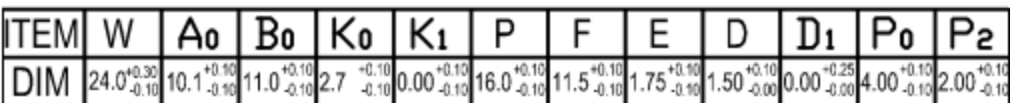

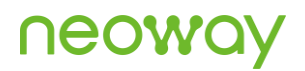

#### <span id="page-40-1"></span>Reel details

#### Figure 8-6 Reel details

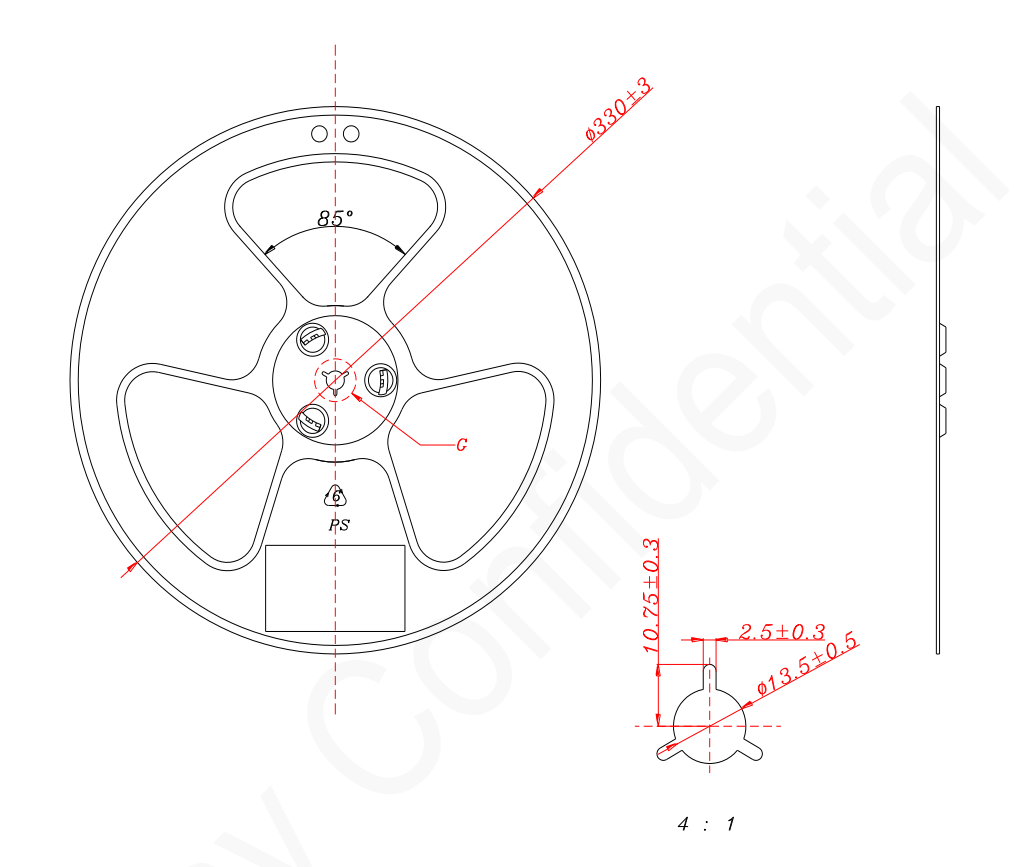

### <span id="page-40-0"></span>8.3.2 Moisture Sensitivity Level

N738-CN series modules are Moisture Sensitive Devices (MSD) in accordance to the IPC/JEDEC specification.

The Moisture Sensitivity Level (MSL) relates to the required packaging and handling precautions. The MSL standard is available in IPC/JEDEC J-STD-020.

- Recommended storage condition: the temperature should be less than 40°C and the relative humidity should be less than 90%.
- ⚫ The storage life (in vacuum-sealed packaging): 12 months in Recommended Storage Condition.
- ⚫ Production environment condition: 30°C/60%

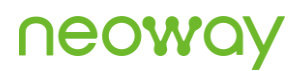

After the module is unpacked, if it is exposed to air for a long time, the module will get damped, and may be damaged during reflow soldering or laboratory soldering; bake it before mounting the module and the baking conditions depend on the moisture degree. It is recommended to bake the module at temperatures higher than 120 degrees for more than 6 hours. Do not bake Neoway modules while contained in a . For baking, place modules individually onto the oven tray.

## <span id="page-42-0"></span>9 Assembly

This chapter describes the G7A module PCB package, application PCB package, and technical points related to SMT.

## <span id="page-42-1"></span>9.1 Module PCB Package

<span id="page-42-2"></span>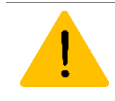

Do not route traces, dig holes, or lay copper in the area under the module. Otherwise, print green ink or white ink on the surface.

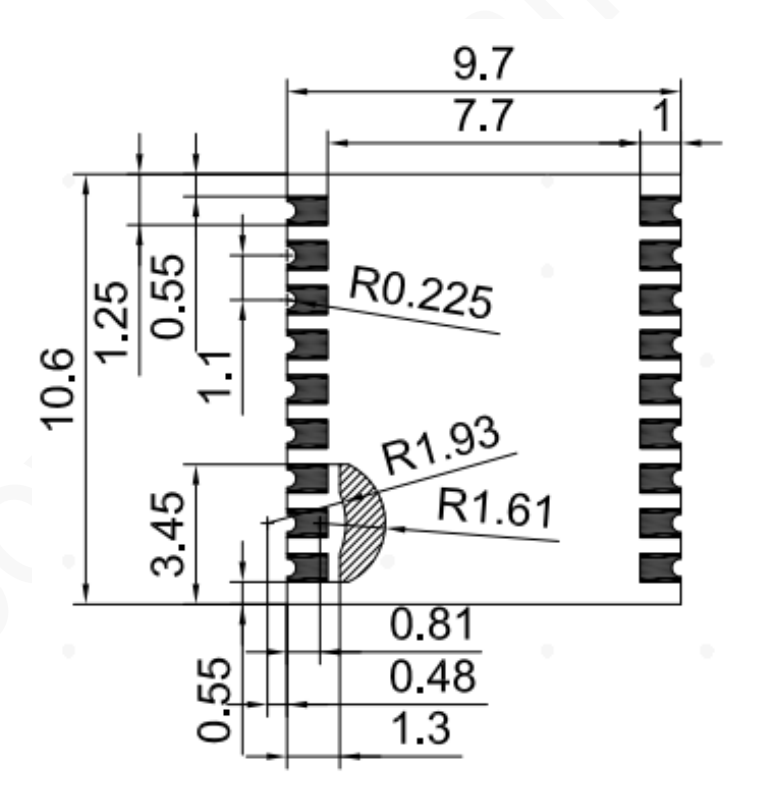

Figure 9-1 Bottom view of the G7A module PCB package (unit: mm)

## neo

## <span id="page-43-0"></span>9.2 Application PCB Package

G7A uses the 18-pin LCC package. The recommended PCB package is as follows:

Only GND via-holes and pour coppers are allowed in the shaded area  $\overline{B}$ " of the PCB package to ensure the proper operation of the module.

To achieve higher yield during module production, it is recommended that the distance between other components on the PCB board and the module pads be at least 3 mm to avoid the risk of tin connection when using stepped stencil.

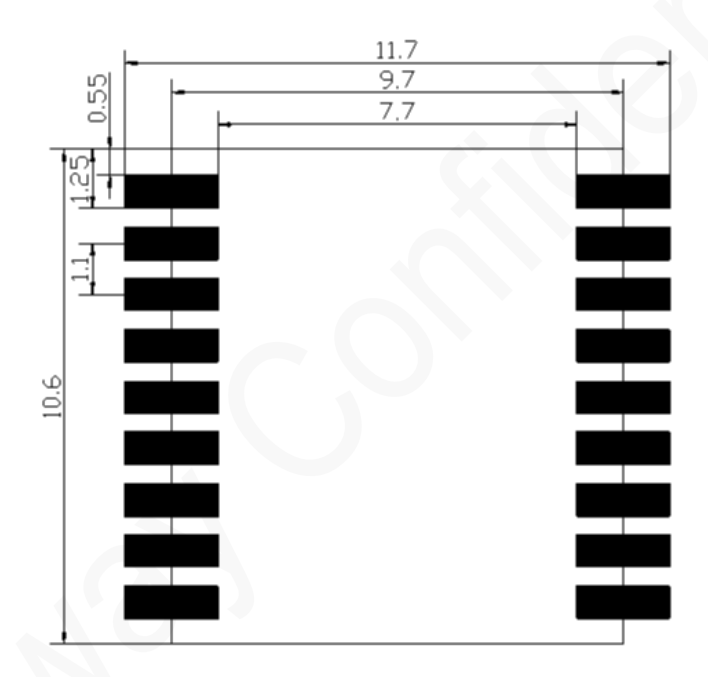

<span id="page-43-3"></span>Figure 9-2 Top view of the recommended G7A application PCB package (unit: mm)

## <span id="page-43-1"></span>9.3 Stencil

The recommended stencil thickness is at least 0.15 mm to 0.20 mm.

## <span id="page-43-2"></span>9.4 Solder Paste

The solder paste volume and the PCB flatness play key roles in the production yield. Do not use solder pastes with lead that use a module technique that is different from Neoway module technique.

## neoy

- ⚫ The melting temperature of solder pastes with lead is 35°C lower than that of solder pastes without lead. The temperature in the reflow process parameters is also lower than that of solder pastes without lead, and less time is consumed correspondingly. It is easy to cause the LCC in the module to be in the semi-melted state after the second reflow soldering, resulting in poor soldering.
- If customers must use solder pastes with lead, ensure that the reflow temperature is kept at 220°C for more than 45 seconds and the peak temperature reaches 240°C.

## <span id="page-44-0"></span>9.5 SMT Furnace Temperature Curve

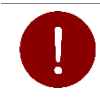

Neoway will not provide a warranty for thermal component exceptions caused by improper temperature control.

<span id="page-44-1"></span>Thin or long PCB might bend during SMT. Therefore, use loading tools during the SMT and reflow soldering process to avoid poor solder joint caused by PCB bending.

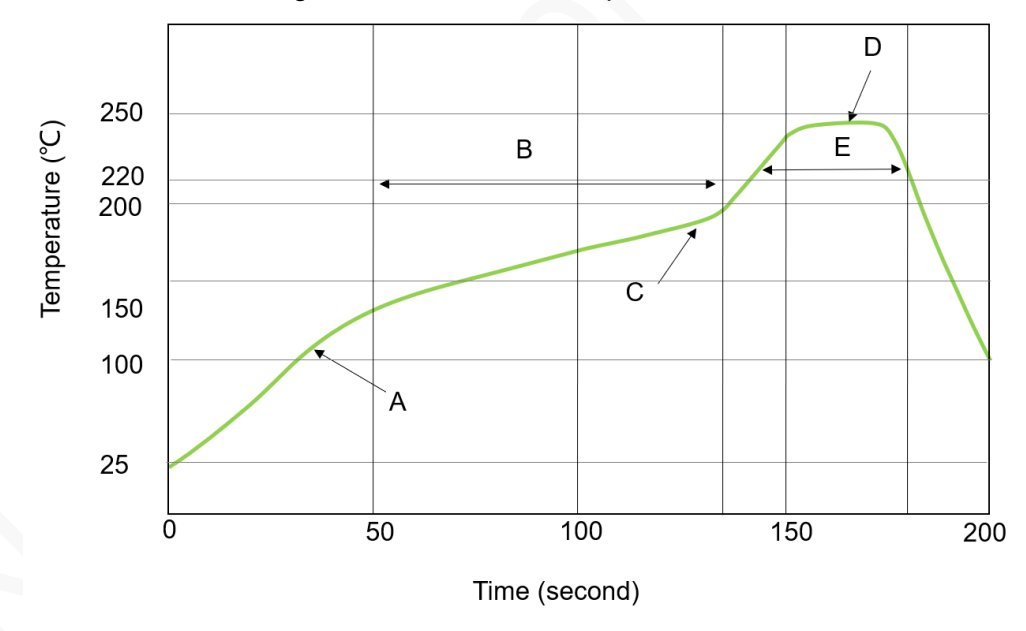

Figure 9-3 SMT furnace temperature curve

Technical parameters:

- ⚫ Ramp-up rate: 1°C/sec to 4°C/sec
- ⚫ Ramp-down rate: -3°C/sec to -1°C/sec
- ⚫ Soaking zone: 150–180°C, time: 60–100s
- ⚫ Reflow zone: > 220°C, time: 40–90s
- ⚫ Peak temperature: 235–245°C

For information about important notes in G7A storage and mounting, refer to *Neoway\_Reflow\_Soldering\_Guidelines\_For\_Surface-Mounted\_Modules*.

When manually desoldering the module, use heat guns with great opening, adjust the temperature to about 245°C (depending on the type of the solder paste), and heat the module till the solder paste is melt. Then gently remove the module using tweezers. Do not shake the module in high temperatures while removing it. Otherwise, the components inside the module might get misplaced and cannot be repaired.

## <span id="page-46-0"></span>Abbreviations

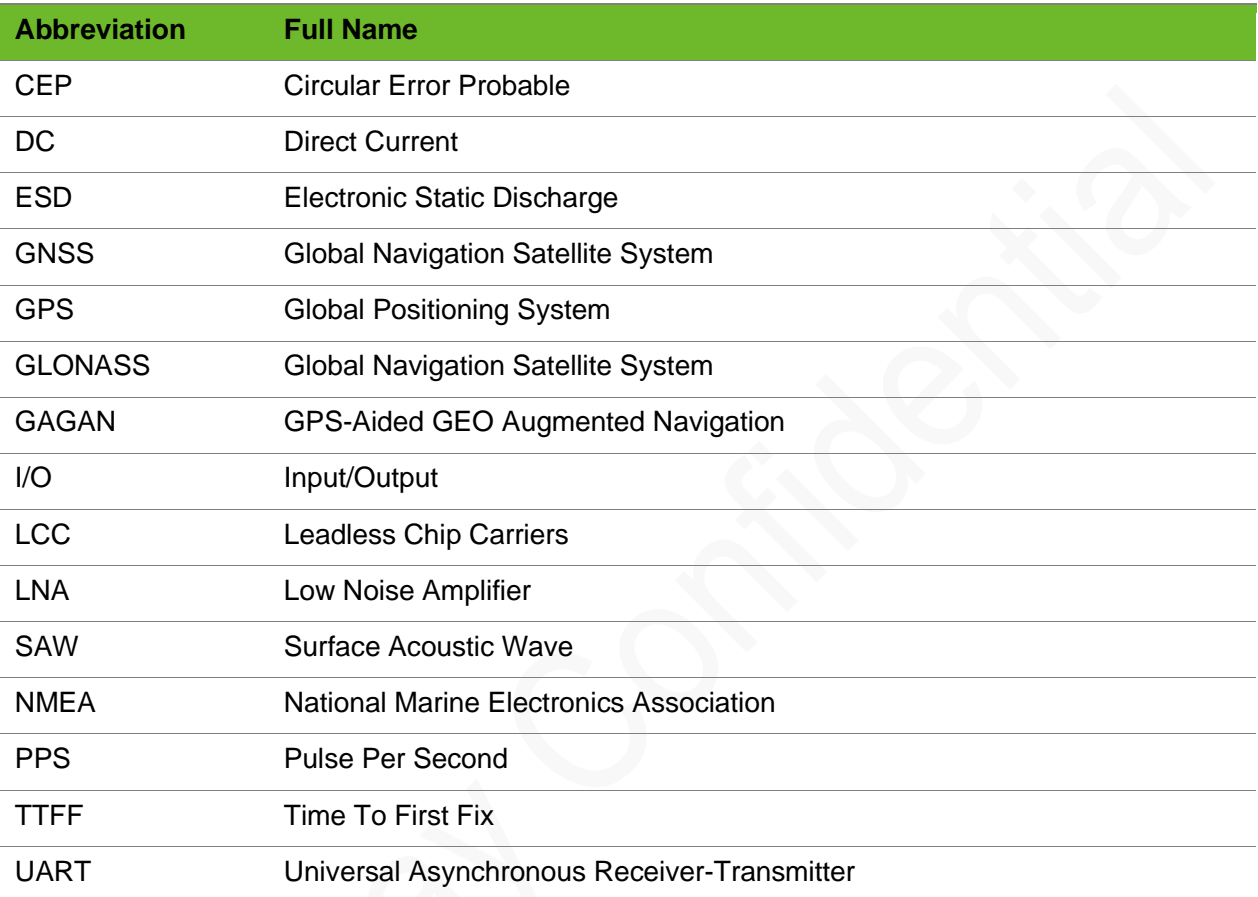